# **ข้อตกลงเบื้องต้นก่อนการใช้สถิติ (Statistical Assumptions)**

**สันทัด พรประเสริฐมานิต**

## โครงร่างการนำเสนอ (รายการข้อตกลงเบื้องต้นที่เกี่ยวข้อง)

- 1. ส าหรับการประมาณค่าแบบ ML: ค่าคงเหลือทั้งระดับองค์ประกอบและตัวบ่งชี้ มีการกระจายเป็น MVN
- 2. ส าหรับการประมาณค่าทุกรูปแบบ
	- A. หน่วยข้อมูลทุกตัวเป็นอิสระจากกัน (Independently Distributed)
	- B. ความสัมพันธ์เป็นความสัมพันธ์เชิงเส้น (Linearity)
	- C. ตัวแปรอิสระภายนอก (Exogenous Independent Variables) และตัวแปรสังเกตได้ที่ถูกทำให้เป็นตัวแปรตาม ( Observed Dependent Variables) ปราศจากความผิดพลาดในการวัด
	- D. โมเดลองค์ประกอบเป็นรูปแบบสะท้อน (Reflexive Measurement Models)
	- E. ปราศจากค่าสุดโต่ง (Outliers) หรือค่าที่มีอิทธิพลสูง (Influential Cases)
	- F. ความแปรปรวนของค่าคงเหลือเท่ากัน (Identically Distributed)
	- G. จัดการค่าสูญหายได้ถูกต้อง
	- H. ความสัมพันธ์ระหว่างตัวแปรอิสระสูงผิดปกติ (Multicollinearity)
- 3. ส าหรับการแปลความหมายโมเดล : ใส่ตัวแปรที่เกี่ยวข้องในโมเดลทั้งหมด

## ข้อตกลงเบื้องต้นก่อนการใช้สถิติ

- ข้อตกลงเบื้องต้นก่อนการใช้สถิติเป็นเงื่อนใขที่นักสถิติใช้ในการสร้างสถิติ ทำเป็นสูตร ้สำหรับวิเคราะห์ข้อมูล หรือเป็นลักษณะของโมเดล ที่กำหนดว่าความสัมพันธ์ระหว่างตัว แปรทั้งหมดต้องเป็นไปตามที่กำหนด
- หากละเมิดข้อตกลงเบื้องต้น อาจเกิดความผิดพลาดในผลการวิเคราะห์ หรือการ ตีความหมายโมเดล
- ผลกระทบสามารถแบ่งออกง่ายๆ เป็น 3 กลุ่มด้วยกัน คือ
	- บางข้อ แก้ไขได้ ทั้งใช้สถิติที่พัฒนาขึ้นมาเพื่อแก้ไข หรือการใช้โมเดลที่ถูกต้องสามารถแก้ไขได้
	- บางข้อ ตรวจสอบได้ แต่ถ้าละเมิดแล้วไม่สามารถแก้ไขได้
	- บางข้อ ตรวจสอบไม่ได้ และแก้ไขไม่ได้ แต่ต้องใช้การออกแบบงานวิจัย การเก็บข้อมูล เพื่อช่วยเหลือให้ ไม่มีปัญหาในเรื่องข้อตกลงเบื้องต้นนี้

- ใน SEM ทั้งแบบตัวแปรต่อเนื่อง  $e$  หรือ  $\zeta$  จะมีเงื่อนไขว่ามีการกระจายเป็น MVN โดย ส่วนใหญ่จะส่งผลให้การกระจายของตัวบ่งชี้เป็น MVN ด้วย
- เมื่อการกระจายของตัวบ่งชี้ (หรือการกระจายแบบมีเงื่อนไขกรณีที่มีตัวแปรต้นภายนอก) เป็น MVN แล้ว ค่าของพารามิเตอร์จะถูกประมาณค่าให้มีความเป็นไปได้สูงสุด เมื่อ MVN เป็นจริง  $\log L = Np$ 2  $\log(2\pi)$  –  $\overline{N}$ 2  $\log |\mathbf{\Sigma}|$   $\overline{N}$ 2  $tr(\mathbf{S\Sigma}^{-1}) \overline{N}$ 2  $m_y-\mu$ ′  $\boldsymbol{\Sigma^{-1}} \big[\boldsymbol{m}_\mathcal{Y} - \boldsymbol{\mu}$

- ค่าพารามิเตอร์หนึ่งจะมีความเป็นไปได้สูงสุด ก็คือความชัน ของ  $\log L$  เมื่อเทียบกับ พารามิเตอร์ดังกล่าว จะต้องมีค่าเป็น 0
	- $\cdot \frac{\partial \log L}{\partial \theta}$  $\partial \theta$ มีค่าเป็น 0 หมายความว่า  $\theta$  จุดดังกล่าวจะมีค่า  $\log L$  สูงที่สุด (หรือต่ำที่สุด)

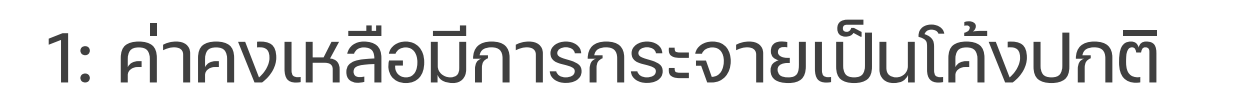

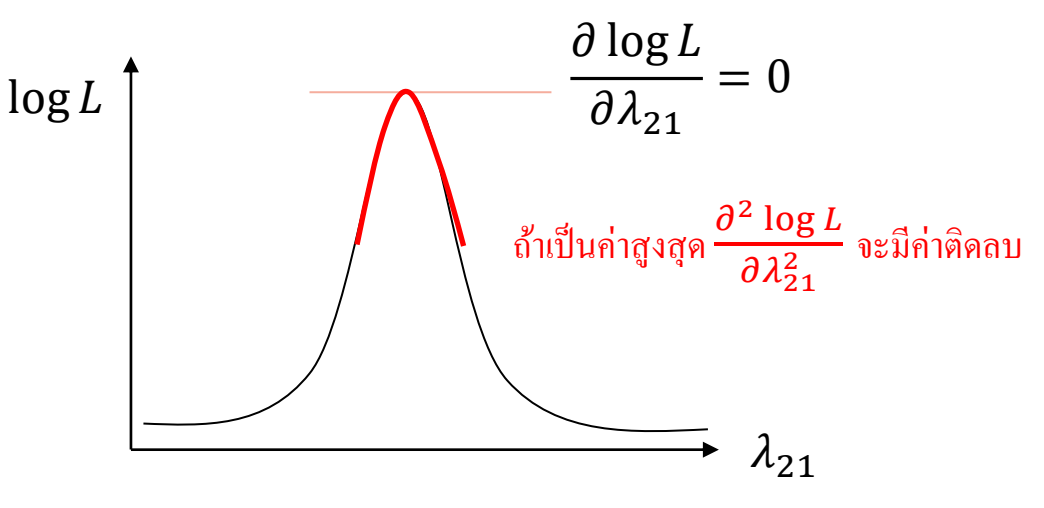

ความโค้งของการเปลี่ยนแปลงของ  $\log L$  เมื่อเทียบกับพารามิเตอร์ จะเป็นฟังก์ชั่นของ *SE* ของพารามิเตอร์นั้น ยิ่งโค้งเยอะ ยิ่ง *SE* ต่ า

• กล่าวในเชิงเทคนิค ให้  $\boldsymbol{\theta}$  เป็นเวคเตอร์ของพารามิเตอร์ทั้งหมด ที่  $\boldsymbol{\mu}(\boldsymbol{\theta})$  และ  $\boldsymbol{\Sigma}(\boldsymbol{\theta})$  ถูก นำไปใช้ในสมการ  $\log L$  ข้างต้น หากการกระจายของตัวบ่งชี้ (หรือแบบมีเงื่อนไขตามตัว แปรภายนอก) เป็น MVN แล้ว

$$
\lim_{n\to\infty}\sqrt{n}(\widehat{\boldsymbol{\theta}}-\boldsymbol{\theta})\sim MVN(0,\mathbf{I}^{-1})
$$

• เรียก **I** ว่า Information Matrix มีนิยามดังนี้ (Pawitan, 2001)

$$
\mathbf{I} = E(-\mathbf{H})|_{\widehat{\boldsymbol{\theta}} - \boldsymbol{\theta}} \text{ and } \mathbf{H} = \{h_{ij}\} = \left\{\frac{\partial^2 \log L}{\partial \theta_i \partial \theta_j}\right\}
$$

• **H** จะเรียกว่า Hessian Matrix ซึ่งเป็น Second-order derivative ของ Log Likelihood นั่นเอง

- รากที่สองของค่าสมาชิกแนวทแยงของ $\frac{1}{n}$  $\overline{n}$  −1 ก็คือ *SE* ของแต่ละพารามิเตอร์
	- $-\frac{1}{4}$  $\boldsymbol{n}$  ${\bf I}^{-1}$  อาจเรียกว่าเมทริกซ์ความแปรปรวนร่วมของค่าสถิติ (Asymptotic Covariance Matrix)
	- จากตัวอย่าง ยิ่ง  $\frac{\partial^2 \log L}{\partial x^2}$  $\frac{-10g}{\partial \lambda_{21}^2}$  มีค่าติดลบเยอะๆ (โค้งลงแรงๆ) แสดงว่าค่านี้ใน Hessian Matrix ก็จะติด<br> $\frac{\partial \lambda_{21}^2}{\partial \lambda_{21}^2}$ ลบเยอะ ค่าของ Information Matrix ก็จะบวกเยอะ ค่าของ Inverse Information Matrix ก็จะมีค่าน้อย ซึ่งหมายความว่า *SE* น้อย
- ความถูกต้องของการทดสอบทางสถิติก็ขึ้นอยู่กับว่า *SE* คำนวณถูกต้องหรือไม่ และการ กระจายของพารามิเตอร์ใน Sampling Distribution เป็นโค้งปกติเมื่อ  $N\to\infty$  หรือไม่
- หากการกระจายของตัวบ่งชี้ไม่เป็น MVN แล้ว *SE* ของแต่ละพารามิเตอร์จะคำนวณ ออกมาไม่ถูกต้อง

- $\bullet~$  โดยสรุป เมื่อการประมาณค่าพารามิเตอร์ การหาค่า *SE* รวมถึงการคำนวณ  $\chi^2$  มาจาก MVN ทั้งหมด ทำให้เมื่อการกระจายไม่ได้เป็น MVN จะทำให้ผลการคำนวณค่าต่างๆ ผิดพลาด (Finch, West, & MacKinnon, 1997)
	- การประมาณค่าพารามิเตอร์ยังค่อนข้างถูกต้อง ยังไม่ค่อยมีผิดเพี้ยน
	- ค่า *SE* ต่ ากว่าปกติ ก่อให้เกิด Type I error ที่สูงขึ้น
	- $-$  ค่า  $\chi^2$  ไม่ได้มีการกระจายเป็น Chi-square distribution และมีค่าสูงกว่าปกติ ส่งผลให้ความเหมาะสม ของโมเดลแย่กว่าปกติ

- การตรวจสอบ MVN สามารถตรวจสอบได้หลายมุมมอง
	- มุมมองของ MVN
		- การกระจายตัวแปรแต่ละตัวโดยไม่สนใจตัวแปรอื่น หรือ Marginal Distribution ต้องเป็นโค้งปกติ
		- การกระจายตัวแปรแต่ละตัวเมื่อควบคุมอีกตัวแปรให้คงที่ หรือ Conditional Distribution ต้องเป็นโค้งปกติ
		- การกระจายทุกตัวแปรต้องร่วมกันเป็นโค้งปกติ หรือ Joint Distribution
		- เป็นไปได้ที่ Marginal Distribution เป็นโค้งปกติ แต่ไม่ได้เป็น MVN

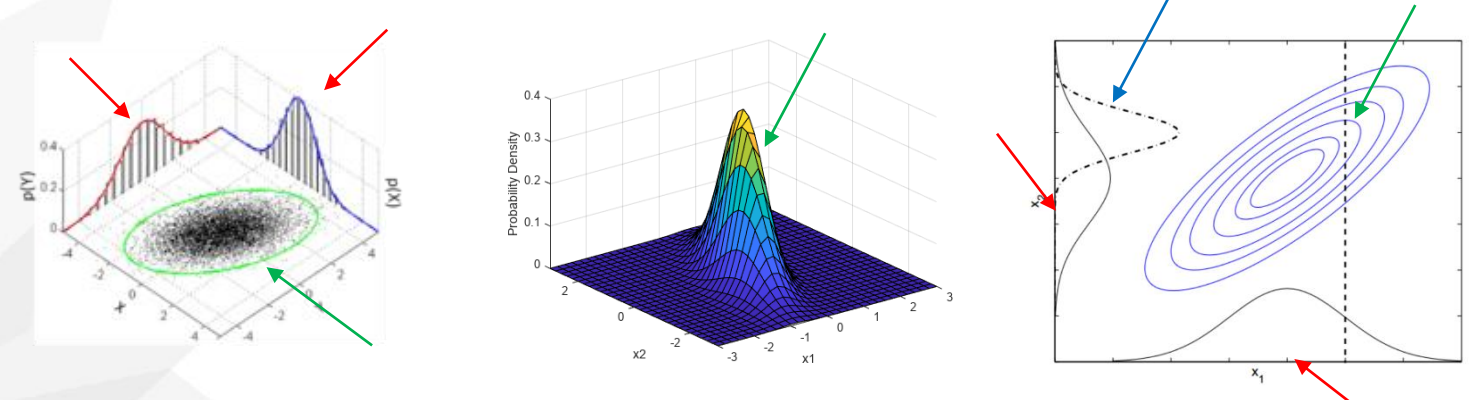

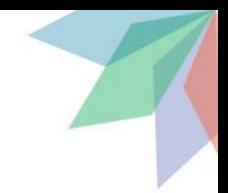

- การตรวจสอบ MVN สามารถตรวจสอบได้หลายมุมมอง
	- การทดสอบนัยสำคัญ
		- การกระจายของตัวแปรแต่ละตัวต้องเป็นโค้งปกติ ซึ่งสามารถทดสอบว่าแตกต่างจาก 0 หรือไม่ จากนำค่า ความเบ้ (Skewness) และความโด่ง (Kurtosis) ไปหารด้วย *SE* แล้วดูว่าน้อยกว่า -1.96 หรือมากกว่า 1.96 ( *p* < .05) หรือไม่
		- การทดสอบของ Mardia ว่าความเบ้ในภาพรวมทั้งหมด และความโด่งในภาพรวมทั้งหมดแตกต่างจากโค้ง ้ปกติอย่างมีนัยสำคัญหรือไม<u>่</u>
		- อย่างไรก็ตาม ถ้ากลุ่มตัวอย่างสูงมาก การเบี่ยงเบนแค่เล็กน้อยก็ถึงระดับนัยส าคัญ
	- ขนาดของความเบ้และโด่ง West, Finch, & Curran (1995) พบว่าขนาดความเบ้มากกว่า 2 และขนาด ความโด่งมากกว่า 7 ถือว่าการกระจายห่างจากโค้งปกติรุนแรง
	- ความโด่งมักส่งผลหนักต่อผลการวิเคราะห์ข้อมูล

- วิธีการแก้ไข เมื่อตัวแปรไม่ได้เป็นโค้งปกติมีดังนี้
	- ใช้การประมาณค่ารูปแบบอื่นทั้ง WLS (หรือ ADF; Browne, 1984), DWLS, ULS ไม่ได้เหมาว่าการ กระจายตัวบ่งชี้เป็น MVN
	- ใช้การปรับค่า Chi-square และ *SE* ให้ถูกต้อง (Satorra & Bentler, 1988, 1994) วิธีการนี้เรียกว่า Sc aled Chi–square และ Robust SE โดยการปรับจะคำนึงถึง Multivariate Kurtosis เป็นหลัก วิธีการ ของ Satorra & Bentler ใน lavaan กำหนดได้โดย estimator="MLM"
		- ในผลการวิเคราะห์จะพบค่า Scaling correction factor ซึ่งคือค่า Chi-square ปกติหารด้วยค่า Scaled Chi -square เช่น 1.75 หมายถึง Chi-square มีค่ามากกว่า Scaled chi-square ถึง 75%
		- Yuan & Bentler (2000) ได้เสนอการปรับในกรณีที่ข้อมูลมีค่าสูญหาย โดยเหมาว่าค่าสูญหายเป็น MCAR ( แต่พิสูจน์ว่าคงทนกับ MAR) เรียกว่า estimator="MLR"
		- วิธีการนี้ ต้องการกลุ่มตัวอย่างสูง เช่น > 250 หน่วย (Yu & Muthen, 2002)

- วิธีการแก้ไข เมื่อตัวแปรไม่ได้เป็นโค้งปกติมีดังนี้
	- ใช้ bootstrap ในการหา *SE* ที่เหมาะสม ซึ่ง bootstrap มีประโยชน์ที่ไม่ได้เหมาว่า Sampling Distributi on ของพารามิเตอร์เป็นแบบสมมาตร (เช่น ความแปรปรวนขององค์ประกอบ) แต่ก็มีปัญหาในการหา ดัชนีความเหมาะสม ที่ไม่ได้สูตรในการหา  $\chi^2$  ที่ชัดเจน ที่นำไปหาดัชนีความเหมาะสมได้
	- การเปรียบเทียบโมเดลที่ซ้อนกันด้วย Chi-square difference test ให้ใช้แนวทางของ Satorra & Bent ler (2001)

$$
\Delta \chi_{SB}^2 = \frac{\left(\chi_0^2 s c f_0 - \chi_1^2 s c f_1\right) (d f_0 - d f_1)}{d f_0 s c f_0 - d f_1 s c f_1}
$$

 $-$  โดย  $\chi_0^2$  และ  $\chi_1^2$  เป็นค่า Chi–square แบบปกติ และ  $sc$ f คือ Scaling correction factor ของแต่ละ โมเดล

- นักวิจัยหลายคนแนะนำว่าให้ใช้ "MLM" ในการวิเคราะห์ข้อมูลไปเลย ไม่ว่าการกระจายจะ เป็น MVN หรือไม่
	- จะทำให้กำลังในการทดสอบทางสถิติตกลงเล็กน้อย
	- เมื่อเทียบกับความเสี่ยงในการผิดข้อตกลงเบื้องต้น ใช้ MLM ไปเลยน่าจะเหมาะสมกว่า
	- สรุป
		- กรณีไม่มีค่าสูญหาย ใช้ "MLM"
		- กรณีมีค่าสูญหาย ใช้ "MLR" หรือ "ML" พร้อมกับ missing="ML"
		- กรณีเป็นตัวแปรแบบจัดกลุ่ม ใช้ "WLSMV"
		- กรณีเป็นตัวแปรแบบจัดกลุ่ม มีค่าสูญหาย พิจารณาจัดการค่าสูญหายด้วย Multiple Imputation

### จากตวัอยา่ งแบบทดสอบเชาวนป์ ัญญายอ่ ย 9 ชุด ของ Holzinger & Swineford (1939) เป็นข้อมูลดิบที่มีอยู่แล้วใน **lavaan**

#### > library(lavaan)

- > library(psych)
- > describe(HolzingerSwineford1939)

### ดู Marginal Distribution

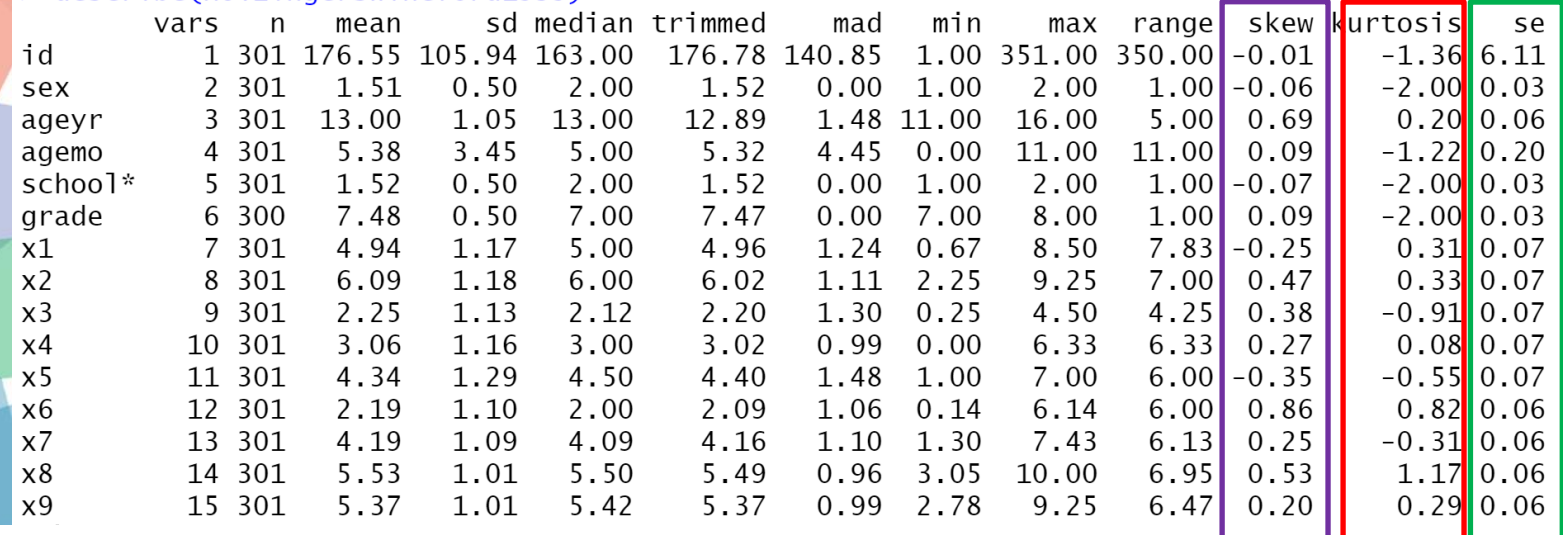

### ไม่มีความเบ้ที่ $<$  -2 หรือ $>$  2

ถ้าเอาความเบ้ ไปหารด้วย S<del>C</del> จะพบว่ามี Z มีขนาดมากกว่า **1 .96 (** $\rho$  **< .05)** จำนวนมาก แต่โดยรวมขนาดความเบ้ไม่สูงจนอันตราย

ไม่มีความโด่งที่< -7 หรือ > 7

ถ้าเอาความเบ้ ไปหารด้วย se จะพบวา่ มี*z* มีขนาดมากกวา่ 1.96 (*p* < .05) จา นวนมากแต่โดยรวมขนาดความโด่งไม่สูงจนอนั ตราย

#### ดู Joint Distribution > library(semTools) > mardiaSkew(HolzingerSwineford1939[,paste0("x", 1:9)])  $b1d$ chi df 6.806892e+00 3.414791e+02 1.650000e+02 2.198164e-14 > mardiaKurtosis(HolzingerSwineford1939[, paste0("x", 1:9)]) b2d 102.90374304 2.40658874 0.01610229

ดูการทดสอบของ  $\sf{Mardia}$  พบว่าความเบ้และความโด่งต่างจาก  $\sf{MVN}$  อย่างมีนัยสำคัญ

```
> mhs <-+ visual = \times x1 + x2 + x3
+ textual =\sim x4 + x5 + x6
+ speed = \times x7 + x8 + x9
```
### ใช้วิธีของ Satorra and Bentler ในการปรับค่า Chi-square และ *SE*

```
> ouths <- cfa(mhs, data = HolzingerSwineford1939, estimator="mlm")
> summary(ouths, fit.measures = TRUE)
lavaan 0.6-12 ended normally after 35 iterations
```
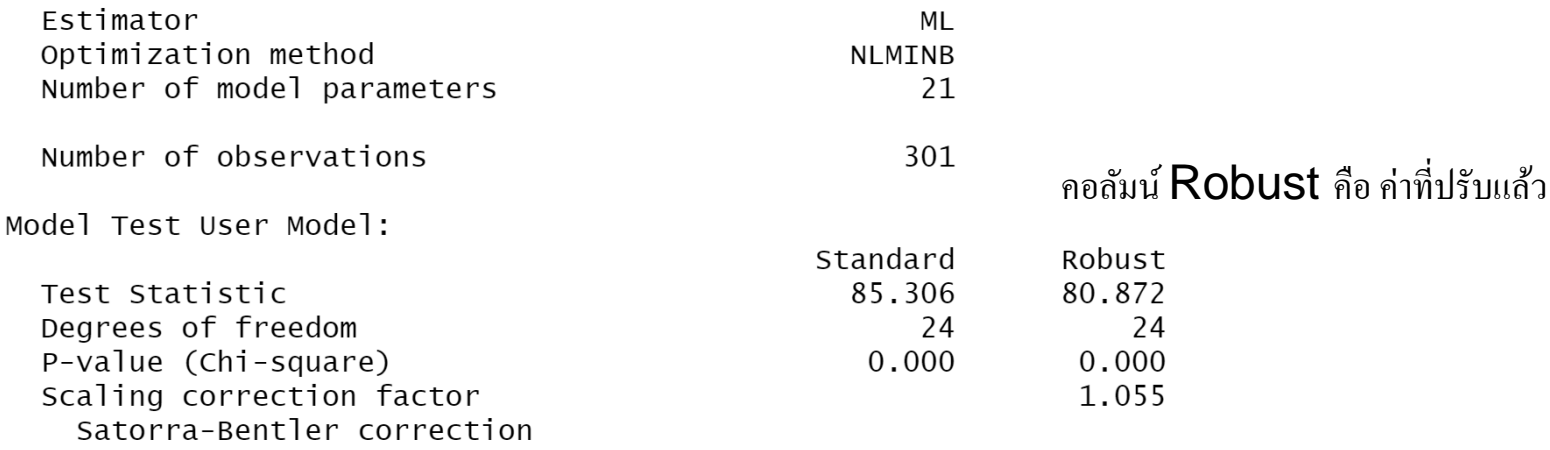

 $85.306 / 80.872 = 1.055$ 

User Model versus Baseline Model:

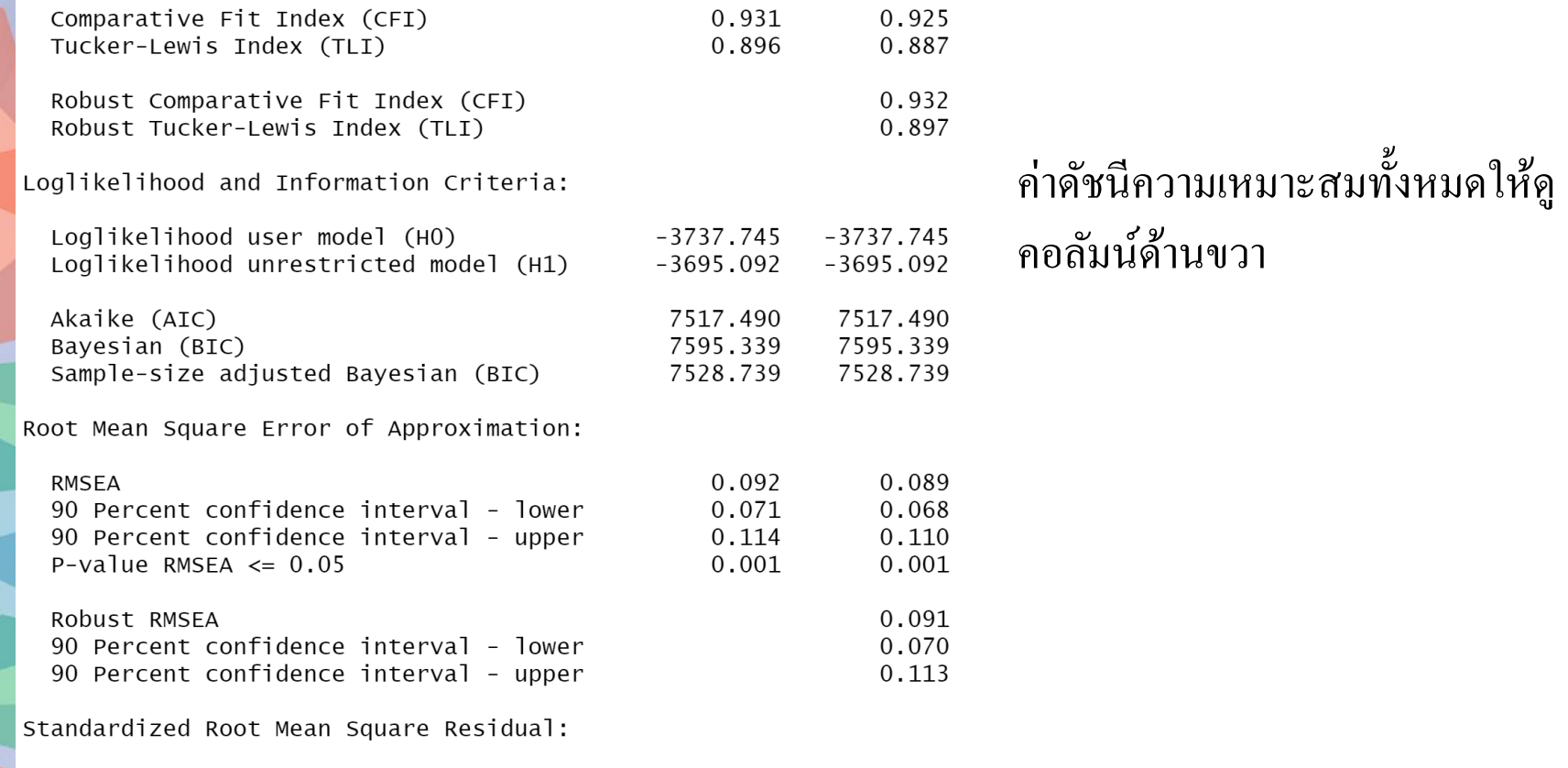

 ${\small\textsf{SRMR}}$ 

0.065 0.065 Latent Variables:

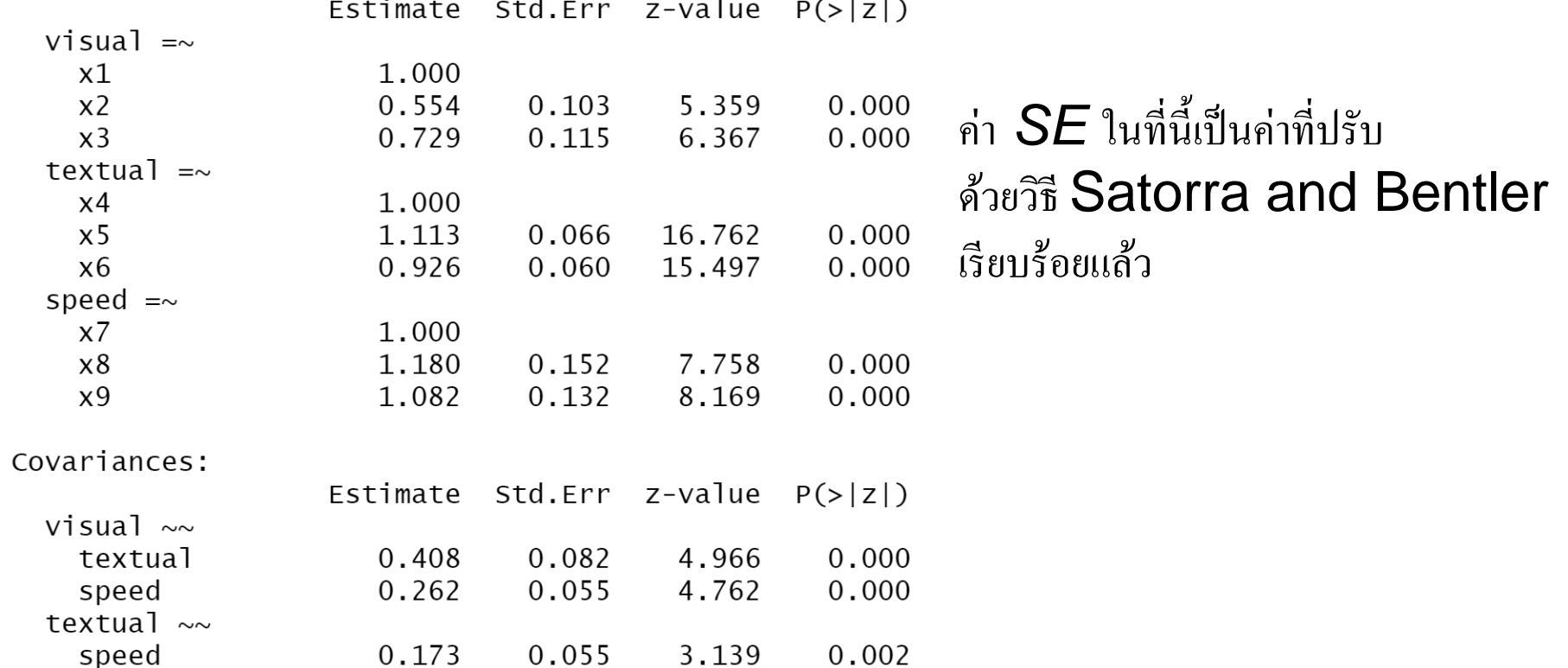

```
> mhs2 <- '
+ visual = \sqrt{1}x1 + 1*x2 + 1*x3
+ textual = \sqrt{1}x + 1*x + 1*x + 1*x + 1*x + 1*x + 1*x + 1*x + 1*x + 1*x + 1*x + 1*x + 1*x + 1*x + 1*x + 1*x + 1*x + 1*x + 1*x + 1*x + 1*x + 1*x + 1*x + 1*x + 1*x + 1*x + 1*x + 1*x + 1*x + 1+ speed = \sim 1 * x7 + 1 * x8 + 1 * x9> ouths2 <- cfa(mhs2, data = HolzingerSwineford1939, estimator="mlm")
> anova(ouths, ouths2)
Scaled Chi-Squared Difference Test (method = "satorra.bentler.2001")
lavaan NOTE:
    The "Chisq" column contains standard test statistics, not the
     robust test that should be reported per model. A robust difference
     test is a function of two standard (not robust) statistics.
               AIC BIC Chisq Chisq diff Df diff Pr(>Chisq)
        Df
ouths 24 7517.5 7595.3 85.305
ouths2 30 7527.6 7583.2 107.411
                                         22.334
                                                             6
                                                                 0.001053 **
Signif. codes: 0 '***' 0.001 '**' 0.01 '*' 0.05 '.' 0.1 ' ' 1
```
ใช้คำสั่ง anova เพื่อทำ Scaled Chi-square difference test พบว่าสองโมเคลแตกต่างกันอย่างมีนัยสำคัญ เลือกโมเคลที่น้ำหนักองค์ประกอบ แตกต่างกันภายในองค์ประกอบ

- การที่ข้อมูลเป็นอิสระจากกัน (Independent) คือ ข้อมูลของหน่วยหนึ่ง ไม่สามารถบอกใบ้ ข้อมลของอีกคนหน่วยหนึ่งได้
- การละเมิดข้อตกลงเบื้องต้นนี้ ที่มักเกิดขึ้น คือ
	- ข้อมูลเกิดตามการเวลา เช่น นำข้อมูลสังเกตพฤติกรรมการเริ่มพูดของทารกจาก Case หนึ่ง มา ้วิเคราะห์ว่าระหว่างช่วงที่ให้แรงเสริมและไม่ให้แรงเสริมมีความถี่ในการพูดแตกต่างกันหรือไม่ การนำมา หา t-test วิเคราะห์แตกต่างอาจไม่เหมาะสม เพราะคะแนนจากเวลาที่ใกล้กันจะคล้ายคลึงกัน มากกว่า เวลาที่ไกลกัน
		- แก้ไขได้โดยการกำหนดโครงสร้างของค่าคงเหลือระหว่างหน่วย ซึ่งเกินขอบเขตของวิชานี้
	- ข้อมูลจากการสุ่มระดับกลุ่ม (Cluster) เช่น เก็บข้อมูลจากหลายโรงเรียน เพื่อตรวจสอบการ ตั้งเป้าหมายการเรียนแบบเน้นเรียนรู้ (Mastery Orientation) หรือเน้นเป้าหมาย (Goal Orientation) ส่งผลต่อการเรียนอย่างไร นักเรียนที่อยู่โรงเรียนเดียวกันจะคล้ายคลึงกันมากกว่านักเรียนที่อยู่ต่าง โรงเรียนกัน

- กรณีที่ไม่สนใจข้อมูลเวลาหรือกลุ่ม จะส่งผลให้เกิดอคติในการประมาณค่าพารามิเตอร์, *SE*, และค่าความเหมาะสมของโมเดล
- ในบทนี้จะเน้นที่หน่วยตัวอย่างสามารถจับเป็นกลุ่มได้ เช่น นักเรียนซ้อนอยู่ในโรงเรียน (Stu dents nested in Schools) ข้อมูลแบบนี้จะเรียกว่าเป็นข้อมูลพหุระดับ (Multlievel data s tructure)
	- หากวิเคราะห์ข้อมูลระดับนักเรียน โดยไม่สนใจตัวแปรโรงเรียนเลย จะเรียกว่าการวิเคราะห์แบบไม่สน ึกลุ่ม (Disaggregated Analysis) และหากนำข้อมูลนักเรียนมาเฉลี่ยในแต่ละโรงเรียน แล้ววิเคราะห์ใน ระดับโรงเรียนจะเรียกว่า การวิเคราะห์แบบรวมกลุ่ม (Aggregated Analysis)
	- เช่น Pornprasertmanit, Lee, & Preacher (2014) พบว่าผล CFA ที่เกิดจากวิเคราะห์ข้อมูลแบบ Disag greated Analysis จะทำให้น้ำหนักองค์ประกอบ สหสัมพันธ์ระหว่างองค์ประกอบระดับนักเรียน ถูกดึงไป ในทิศทางน้ าหนักองค์ประกอบ และสหสัมพันธ์ระดับโรงเรียน ซึ่งไม่ถูกต้อง

- วิธีการวิเคราะห์สำหรับข้อมูลพหฺระดับมีหลายรูปแบบ
	- การใช้การวิเคราะห์สมการเชิงโครงสร้างแบบพหุระดับ (Multilevel Structural Equation Modeling; MSEM) ซึ่งเป็นวิธีการที่ครอบคลุมรูปแบบความสัมพันธ์ระหว่างตัวแปรได้มากที่สุด ทั้งระดับที่ 1 (เช่น นักเรียน) และระดับที่ 2 (เช่น โรงเรียน) ซึ่งเกินขอบเขตเนื้อหานี้
	- การน ากลุ่มมาใช้เป็นตัวแปรอิสระ เรียกว่า แนวทางอิทธิพลคงที่ (Fixed Effect Approach) กล่าวคือ นำตัวแปรโรงเรียน มาแปลงเป็นตัวแปรดัมมี่ แล้วนำมาใช้เป็นตัวแปรอิสระภายนอก (Exogenous Inde pendent Variables)
	- การใช้น้ าหนักตัวอย่าง (Sampling Weights) โดยมองว่าโรงเรียนถูกสุ่มจากประชากรของโรงเรียน ้ และนักเรียนถูกสุ่มจากประชากรนักเรียนภายในโรงเรียน จะตั้งน้ำหนักตัวอย่างของหน่วยนักเรียนใน โรงเรียนที่ถูกสุ่มออกมาเยอะๆ ให้น้อยลง เนื่องจากข้อมูลหาง่าย และจะเพิ่มน้ำหนักตัวอย่างของหน่วย ้นักเรียนในโรงเรียนที่ถูกสุ่มออกมาน้อยๆ ให้มากขึ้น เนื่องจากข้อมูลหายาก ให้น้ำหนักมากกว่า

 $\bullet$  การใช้น้ำหนักกลุ่มตัวอย่าง ให้  $K$  เป็นจำนวนกลุ่ม และ  $K_{\rho}$  เป็นจำนวนกลุ่มในประชากร  $n_{\scriptscriptstyle k}$ เป็นจำนวนตัวอย่างที่สุ่มมาจากกลุ่มที่ *k* และ N<sub>k</sub> เป็นจำนวนประชากรของกลุ่มที่ k โอกาสที่ ตัวอย่างที่ *i* ในกลุ่มที่ *k* แต่ละหน่วยถูกสุ่มออกมาเป็นดังนี้

$$
p_{ik} = \frac{K}{K_P} \cdot \frac{n_k}{N_k}
$$

• น้ าหนักของตัวอย่าง (Sampling Weights) คือ ค่าที่บอกว่าหน่วยนั้นเป็นตัวแทนของคนที่ คนในประชากร

$$
w_{ik} = \frac{1}{p_{ik}}
$$

• สมมติว่าข้อมูล 2 กลุ่มถูกสุ่มมาจากประชากร 10 กลุ่ม และกลุ่มทั้ง 2 กลุ่มมีประชากร 200 ้และ 300 คนตามลำดับ

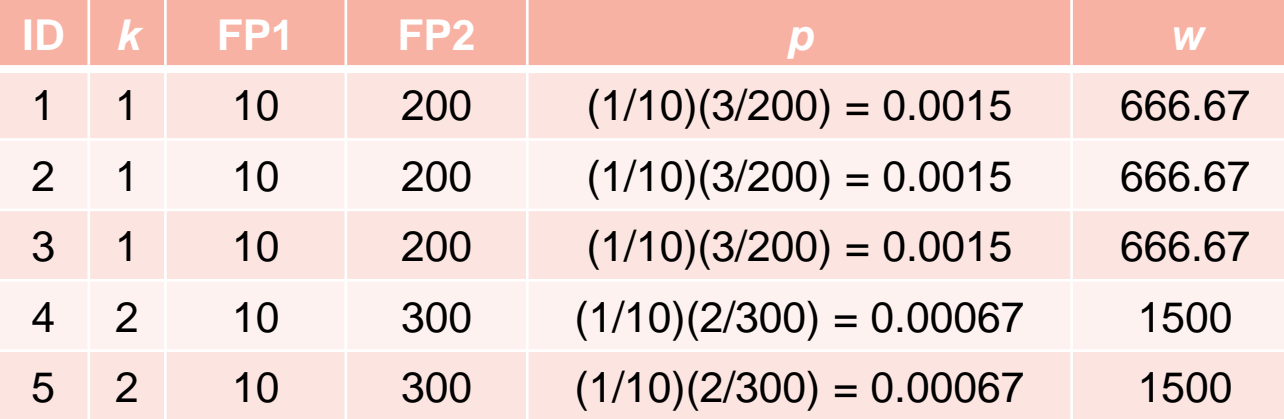

• ค่าน้ำหนักกลุ่มตัวอย่างนี้ จะถูกนำไปใส่ใน sampling.weights ใน lavaan เพื่อให้น้ำหนักแต่ ละหน่วยไม่เท่ากัน และให้ใช้ estimator="mlm" เพื่อคำนวณ *SE* และ  $\chi^2$  ให้เหมาะสม

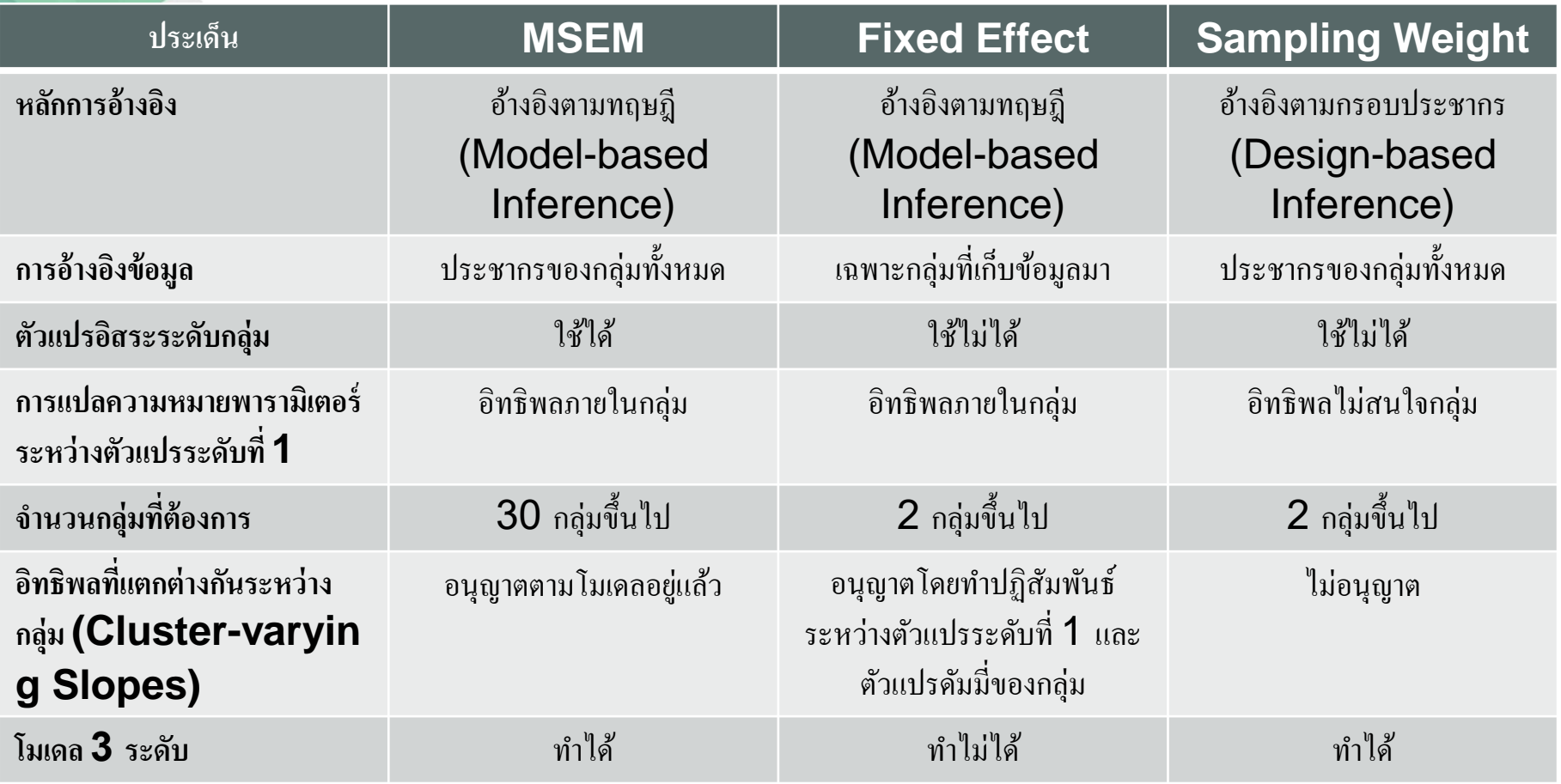

- $\bullet$  การอ้างอิงตามทฤษฎี (Model-based Inference) จะอ้างอิงไปหาประชากรที่ไม่จำกัด (Infi nite population) โดยเชื่อว่าผลที่พบเป็นเรื่องที่เจอโดยทั่วไป ไม่ว่าจะเป็นสถานที่ใด เวลา ้ ใด จึงไม่จำเป็นต้องสร้างกรอบประชากรที่ชัดเจน
- การอ้างอิงตามกรอบประชากร (Design-based Inference) จะอ้างอิงไปหาประชากรที่ จ ากัด มีการนิยามประชากรที่ชัดเจน เช่น โรงเรียนในเขตกรุงเทพมหานคร การสรุปผลจะ สรุปเฉพาะกลุ่มคนในประชากรนี้
- อย่างไรก็ตาม การอ้างอิงตามกรอบประชากร อาจมีการอ้างอิงตามทฤษฎีมาเจือปน เช่น อ้างอิงจากเวลาปัจจุบันไปใช้ในอนาคตได้
- ดูรายละเอียดได้ที่ Sterba (2009)

- การอ้างอิงแบบ Fixed Effect จะอ้างอิงเฉพาะกลุ่มที่เก็บข้อมูลมา เช่น เก็บข้อมูลจาก 5 ประเทศ การอ้างอิงผล จะได้เฉพาะ 5 ประเทศที่เก็บข้อมูลมาเท่านั้น
- การอ้างอิงแบบ Random Effect จะคำนวณไปแล้วว่า 5 ประเทศนี้ถูกสุ่มมาจากประชากร ของประเทศทั้งหมด ดังนั้นการอ้างอิงจะสรุปผลไปยังประเทศทั้งหมดได้ ถ้า 5 ประเทศนี้ถูก สุ่มออกมา
- ตัวแปรอิสระระดับกลุ่ม เช่น ทวีปของแต่ละประเทศ ประเภทของโรงเรียนว่าเป็นรัฐบาลหรือ เอกชน จะใช้ได้เฉพาะ MSEM

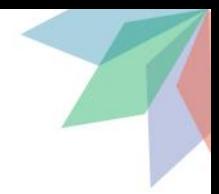

- สมมติพบผลว่า ระยะทางระหว่างบ้านและโรงเรียนยิ่งสูง ยิ่งมาสายน้อยลง
	- ถ้าเป็น MSEM หรือ Fixed Effect จะเปรียบเทียบระหว่างนักเรียนในโรงเรียนเดียวกัน ถ้านักเรียนคน หนึ่งบ้านอยู่ไกลมากกว่า จะมีโอกาสในการมาสายน้อยกว่านักเรียนอีกคนที่อยู่ใกล้กว่า
	- แต่ถ้าเป็น Sampling Weights คือนำโรงเรียนทั้งหมด ออกจากความสนใจเลย กล่าวคือ นักเรียนคน หนึ่งไม่ว่าจะอยู่โรงเรียนใด ถ้าบ้านอยู่ไกลกว่า จะมีโอกาสในการมาสายน้อยกว่านักเรียนอีกคนที่อยู่ใกล้ กว่า ซึ่งอาจอยู่โรงเรียนเดียวกับคนแรกหรือไม่ก็ได้
	- ดูการอภิปรายใน Pornprasertmanit et al. (2014)

- อิทธิพลที่แตกต่างกันระหว่างกลุ่ม เช่น บางโรงเรียนนักเรียนที่อยู่ใกล้บ้านจะมีอัตราการ สายต่ ากว่า แต่ในบางโรงเรียนนักเรียนที่อยู่ใกล้บ้านจะมีอัตราการสายที่มากกว่า ความสัมพันธ์ระหว่างตัวแปรแตกต่างกันระหว่างกลุ่ม
	- $-$  MSEM จะอนุญาตให้ทำความแตกต่างระหว่างความสัมพันธ์ได้โดยตรงในโมเดล
	- ใน Fixed Effect สามารถทำปฏิสัมพันธ์ระหว่างกลุ่มและตัวแปรหนึ่งในการทำนายตัวแปรหนึ่ง เพื่อ แสดงถึงอิทธิพลที่แตกต่างกันได้
	- ส่วน Sampling Weights จะไปการรวมผลระหว่างโรงเรียน ถือว่าการเกิดขึ้นของปรากฎการณ์ในแต่ละ โรงเรียนเหมือนกัน การใส่น้ าหนักเพื่อให้นักเรียนบางคนมีอิทธิพลในการวิเคราะห์มากกว่าบางคนเท่านั้น

- อีกมุมหนึ่ง ที่อาจทำให้ตัวแปรไม่เป็นอิสระจากกัน คือ ในตัวอย่างสามารถแบ่งเป็นกลุ่ม ย่อยๆ ได้ เช่น ตัวอย่างสามารถแบ่งได้เป็น 2 กลุ่ม คือ กลุ่มที่การบำบัดส่งผลทางบวก และ ึกลุ่มที่การบำบัดไม่ส่งผลใดๆ
- นักวิจัยสามารถใช้โมเดลผสม (Finite Mixture Modeling) ที่สถิติจะวิเคราะห์กลุ่มแฝงที่อยู่ ้ในตัวอย่าง นักวิจัยสามารถกำหนดได้ว่าค่าพารามิเตอร์ใดบ้างที่จะให้แตกต่างกันระหว่าง กลุ่มแฝง (เช่น ค่าสัมประสิทธิ์ถดถอย หรือค่าน้ าหนักองค์ประกอบ)
- การวิเคราะห์นี้ค่อนข้างซับซ้อน และปัจจุบันนี้มีเพียง Mplus ที่สามารถวิเคราะห์ Finite Mi xture SEM

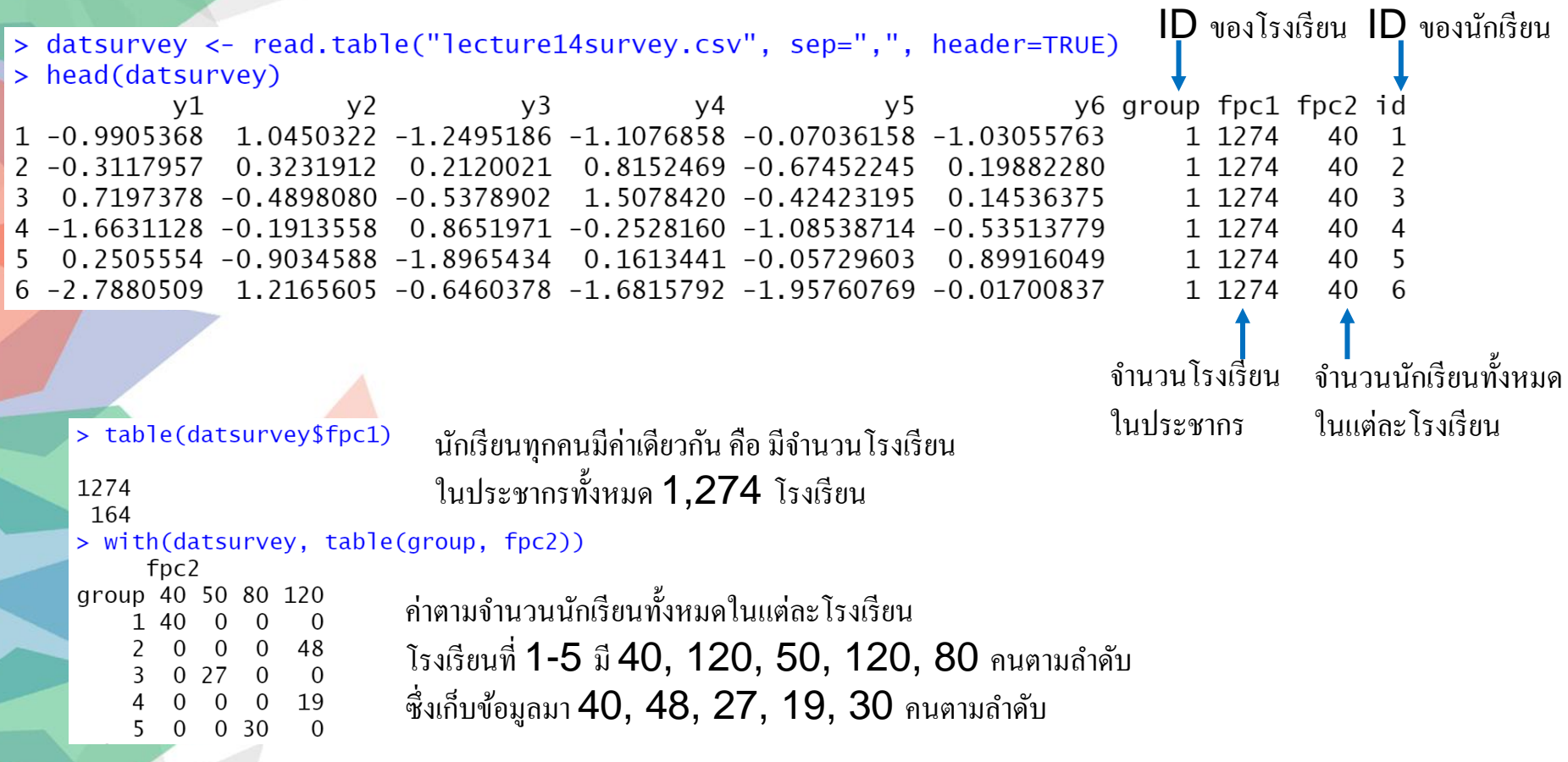

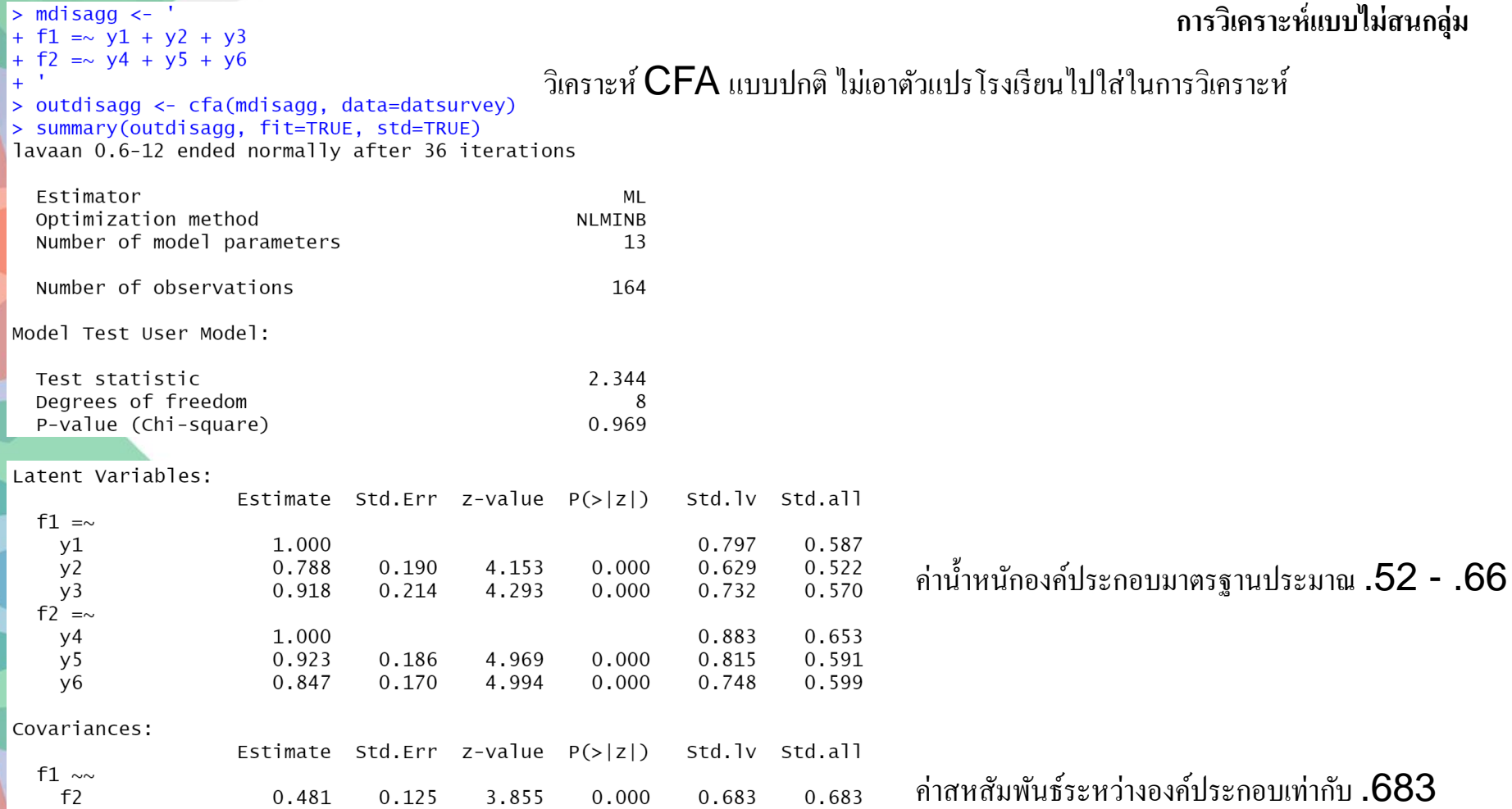

ใช้ $\, {\sf R} \,$  แปลงให้ตัวแปรคัมมี่ โดยไม่ต้อ

### **Fixed Effect Approach**

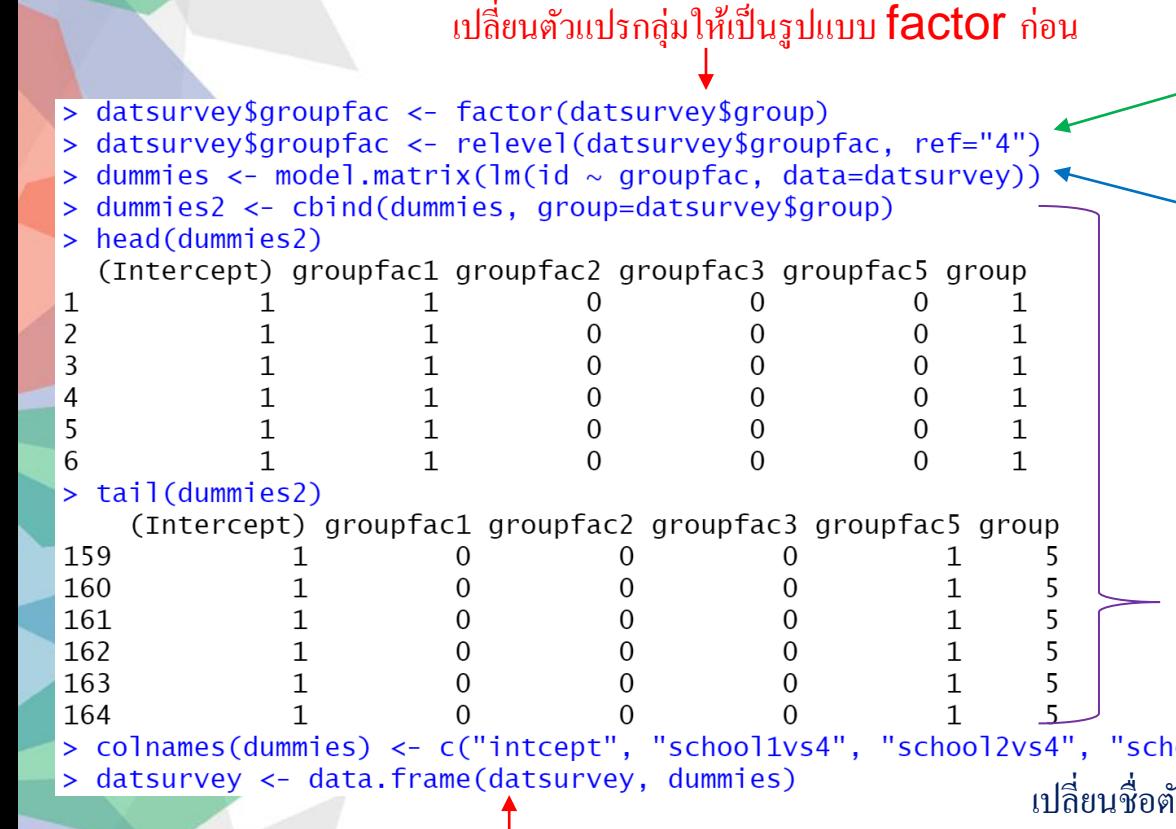

เปลี่ยนกลุ่มอ้างอิง เป็นกลุ่มที่  ${\bold 4}$   $($ อาจไม่เปลี่ยนก็ได้ กลุ่มอ้างอิงจะเป็นกลุ่มแรกเสมอในการแปลงแบบคัมมี่ $)$ แปลงตัวแปรดัมมี่อัตโนมัติ โดยใช้ประโยชน์จาก คำสั่ง  ${\sf Im}$  โดยเอาแปรกลุ่มทำนายตัวแปรอะไรก็ได้ เอาผลลัพธ์จากคำสั่ง  $\textsf{Im}$  ไปผ่านคำสั่ง model.matrix เพื่อดูว่าตัวแปรอิสระที่แปลง ขั้นสุดท้ายก่อนไปทำนายจริงเป็นอย่างไร ซึ่งคำสั่ง lm จะแปลงให้เป็นตัวแปรดัมมี่เรียบร้อย

ท า dummies2 เพื่อดูวา่ แต่ละกลุ่มแปลง เป็นตัวแปรดัมมี่อย่างไร ด้วยคำสั่ง head และ tail

ool3vs4", "school5vs4") เปลี่ยนชื่อตัวแปรให้เข้าใจว่าเป็นตัวแปรดัมมี่ที่มี **4** เป็นกลุ่มอ้างอิง

นำไปแนบกับข้อมูลเดิม

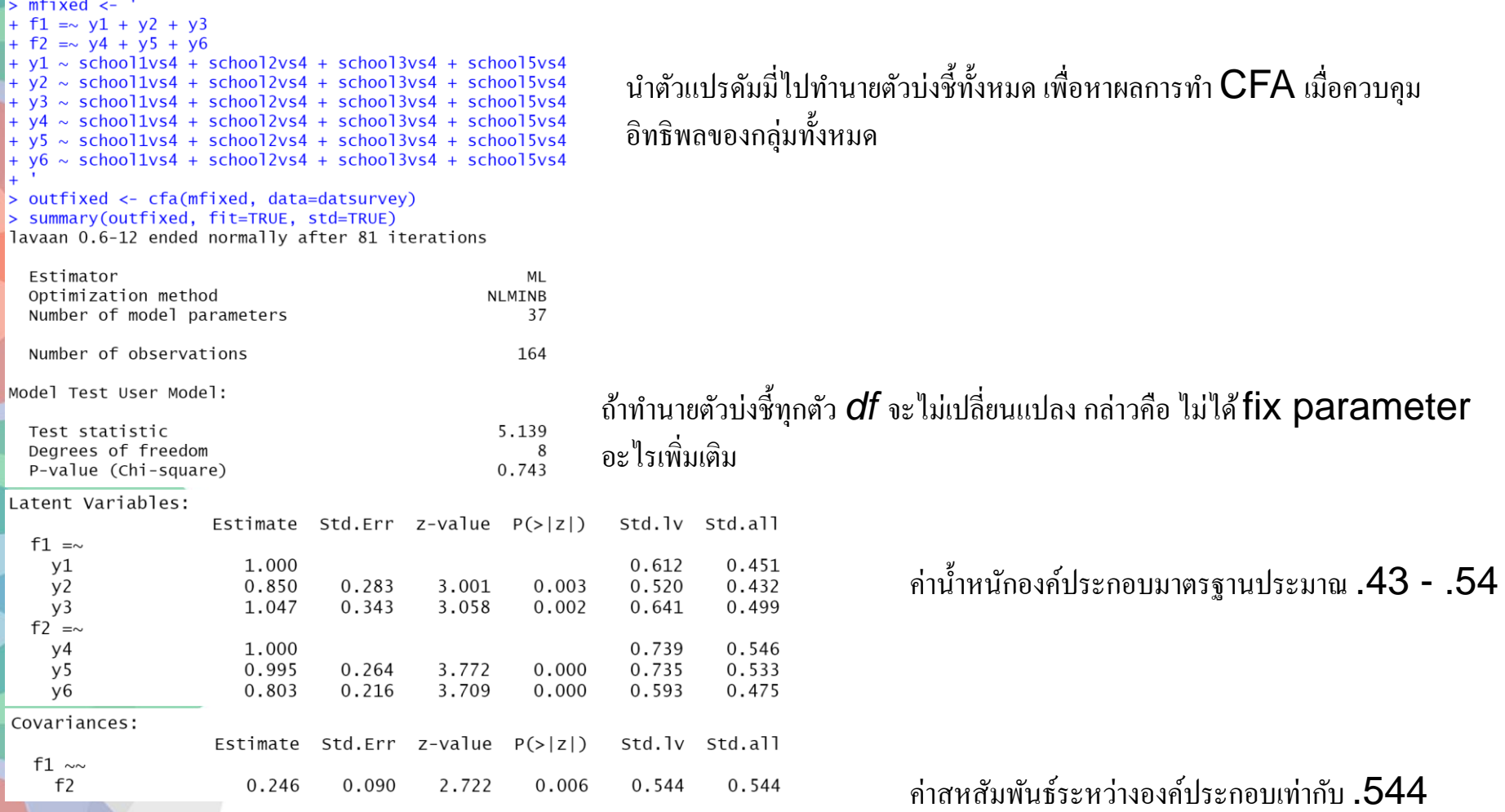

#### ใช้ R แปลงให้ตัวแปรดัมมี่ด้วย Effect coding **Fixed Effect Approach** โดยไม่ตอ ้ งมาแปลงทีละกลุ่ม แปลงตัวแปรดัมมี่แบบ Effect coding อัตโนมัติ > dummieseff <- model.matrix(lm(id ~ groupfac, data=datsurvey, \_  $contrast = list(groupfac = contr.sum)))$ โดยในกำสั่ง lm ให้กำหนด contrasts ว่า dummieseff2 <- cbind(dummieseff, datsurvey\$group) > head(dummieseff2) groupfac ให้ใช้ contr.sum ซึ่งเป็นการบอก (Intercept) groupfac1 groupfac2 groupfac3 groupfac4  $0<sub>1</sub>$ ว่าตัวแปรโรงเรียน ให้ใช้  $\mathsf{Effect}$  coding  $0<sub>1</sub>$  $0<sub>1</sub>$ (ซึ่งกลุ่มสุดท้ายจะเป็นกลุ่มอ้างอิง) 0  $0<sub>1</sub>$ 6  $\Omega$  $0<sub>1</sub>$ > tail(dummieseff2) (Intercept) groupfac1 groupfac2 groupfac3 groupfac4 159  $-1$  $-1$  $-1, 5$ ท า dummieseff2 เพื่อดูวา่ แต่ละกลุ่มแปลง 160  $-1$  $-1$  $-1$  $-1, 5$  $-1$ 161  $-1$  $-1$  $-1, 5$ เป็นตัวแปรคัมมี่อย่างไร ด้วยคำสั่ง head และ tail 162  $-1$  $-1$  $-1$  $-1, 5$ 163  $-1$  $-1$  $-1$  $-1, 5$ 164  $-1$  $-1$  $-1$  5  $-1$ > colnames(dummieseff) <- c("intcepteff", "school1eff", "school2eff", "school3eff", "school4eff") > datsurvey <- data.frame(datsurvey, dummieseff) เปลี่ยนชื่อตัวแปรให้เข้าใจว่าเป็นตัวแปรคัมมี่แบบ  ${\sf Effect~Coding}$ นำไปแนบกับข้อมูลเดิม

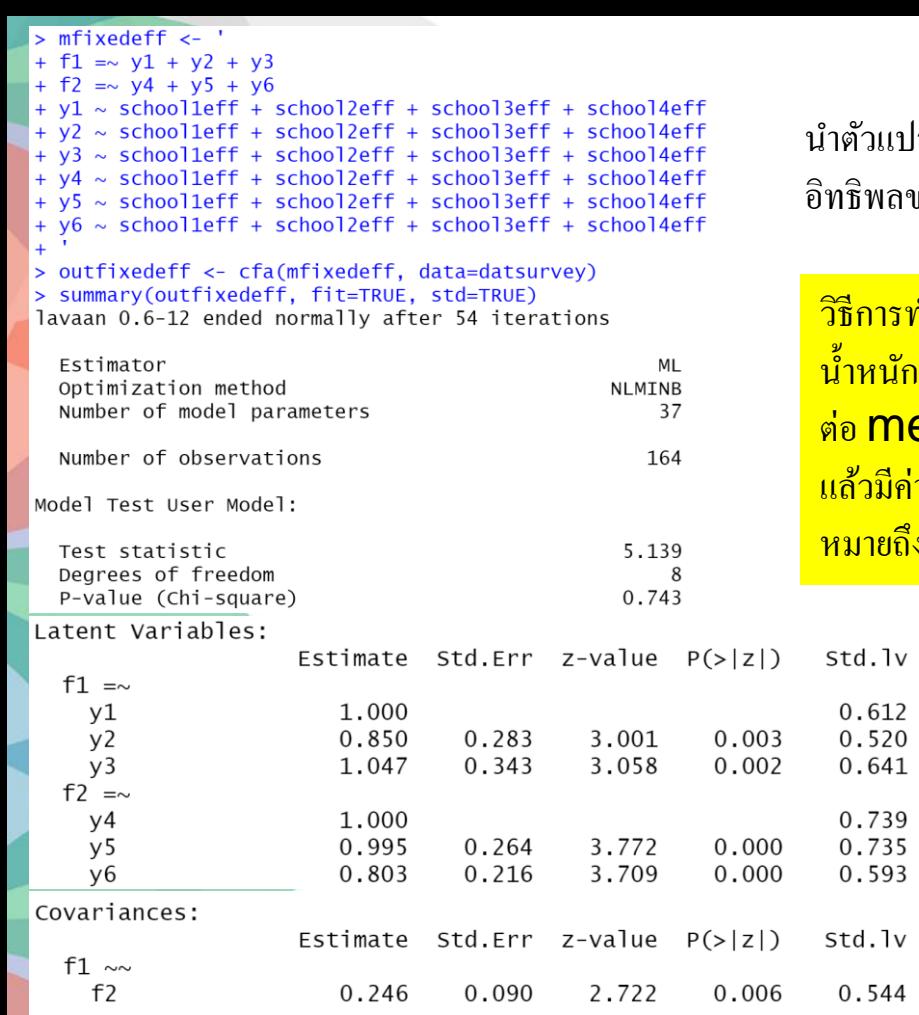

ปรดัมมี่ไปทำนายตัวบ่งชี้ทั้งหมด เพื่อหาผลการทำ  $\mathsf{CFA}$  เมื่อควบคุม ของกลุ่มทั้งหมด

วิธีการทำตัวแปรดัมมี่ จะไม่มีผลต่อค่าสหสัมพันธ์ระหว่างตัวบ่งชี้ **(**เช่น น้ำหนักองค์ประกอบ สหสัมพันธ์ระหว่างองค์ประกอบ**)** แต่จะไปมีอิทธิพล <mark>ต่อ meanstructure ดังนั้นถ้าจะใช้ fixed effect approach</mark> มีก่าเฉลี่ย ให้ใช้ Effect coding เพื่อให้ meanstructure <mark>งค่ากลาง (ค่าเฉลี่ย) จากทุกโรงเรียน</mark>

std.all

0.451 0.432 0.499

0.546 0.533 0.475

 $std.a11$ 

0.544

ค่าน้ำหนักองค์ประกอบมาตรฐานประมาณ . $\mathbf{43}$  -  $.54$ 

ค่าสหสัมพันธ์ระหว่างองค์ประกอบเท่ากับ . $\sf544$
**Sampling Weights** ใส่ตวัแปรID ของโรงเรียนและนักเรียนตามล าดับ

```
> library(survey)
> designdat <- svydesign(id=~group+id, data=datsurvey, fpc=~fpc1+fpc2) ใส่จำนวนประชากรระดับโรงเรียนและ
> designdat
                                                                                นักเรียนภายในแต่ละโรงเรียนตามลำดับ
2 - level Cluster Sampling design
With (5, 164) clusters.
svydesign(id = \simgroup + id, data = datsurvey, fpc = \simfpc1 + fpc2)
                                                                                 ็ได้ผลลัพธ์ว่าการสุ่มเป็นแบบสองชั้น
> datsurvey$w <- weights(designdat)
                                      ใช้กำสั่ง weights เพื่อให้ได้น้ำหนักการสุ่ม
> mweights <-+ f1 = v1 + v2 + v3+ f2 = v4 + v5 + v6\ddot{+}นำน้ำหนักที่ได้ไปใส่ใน sampling.weights
> outweights <- cfa(mweights, data=datsurvey, sampling.weights="w")
> summary(outweights, fit=TRUE, std=TRUE)
lavaan 0.6-12 ended normally after 35 iterations
  Estimator
                                                    MI
  Optimization method
                                                NI MTNR
  Number of model parameters
                                                    13Number of observations
                                                   164
  Sampling weights variable
                                                     W
Model Test User Model:
                                                                    อ่านผล Robust standard errorStandard
                                                             Robust
  Test Statistic
                                                 3.108
                                                             2.709
  Degrees of freedom
                                                      8
                                                                  8
  P-value (Chi-square)
                                                 0.927
                                                             0.951
  Scaling correction factor
                                                             1.147
```
Yuan-Bentler correction (Mplus variant)

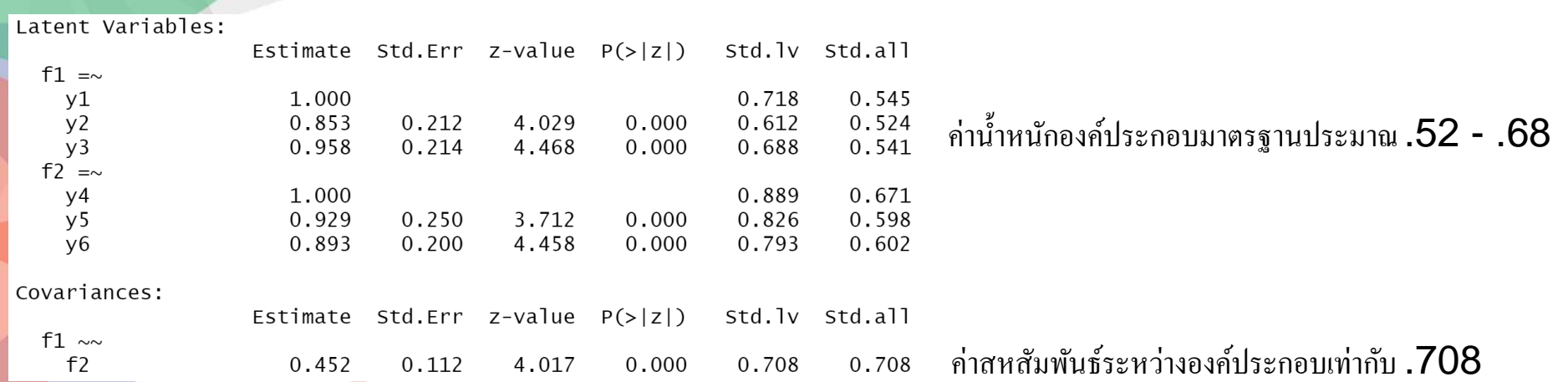

ทำไม Fixed effect approach ให้ค่าสหสัมพันธ์เท่ากับ .544 แต่วิธี  $\mathsf{Sampling}$  Weights ให้ค่าสหสัมพันธ์เท่ากับ .708

ความหมายของพารามิเตอร์ต่างกัน วิธีแรกดูสหสัมพันธ์ของค่าภายในโรงเรียน ส่วนวิธีที่สองดูสหสัมพันธ์ของสองตัวแปรโดยไม่สนใจโรงเรียน

```
> datsurveyg <- aggregate(cbind(y1, y2, y3, y4, y5, y6) \sim group,
                          data=datsurvey, FUN=mean)
> datsurveyg$f1 <- with(datsurveyg, y1 + y2 + y3)
> datsurveyg$f2 <- with(datsurveyg, y4 + y5 + y6)
> cor(datsurveyg$f1, datsurveyg$f2)
[1]
   0.89948
```
ลองใช้ Aggregated approach ประมาณค่า สหสัมพันธ์ระหว่างสองตัวแปรในระดับโรงเรียน พบว่า  $\,$ ได้ค่าสหสัมพันธ์เท่ากับ . $899$ 

Within-school correlation = .544 Between-school correlation = .899

ผลสหสัมพันธ์โดยไม่สนใจโรงเรียน คือ จุดกึ่งกลางระหว่าง Within- และ Between-school correlation ซึ่งได้ผลจาก Sampling Weights เท่ากบั .708

แม้การแปลความหมายของวิธี  $\mathsf{Disaggered}$  และ  $\mathsf{Sampling}$  weights ใกล้เคียงกัน แต่ Sampling weights ถูกต้องมากกว่า เพราะสนใจจำนวนนักเรียนแต่ละโรงเรียนที่ถูกสุ่มออกมา โดยที่ Disaggregated ไม่สนใจตวัแปรโรงเรียนเลยใหน ้ ้า หนกันกัเรียนทุกคนเท่ากนั หมด

```
> mmsem <- '
+ level: 1
                                             lavaan ในปัจจุบันสามารถวิเคราะห์ Multilevel SEM แล้ว
+ fw1 = v1 + y2 + y3+ f(w2 = \sim y4 + y5 + y6แต่ในตัวอย่างนี้มีเพียง \mathsf 5\, โรงเรียน ซึ่งไม่เพียงพอในการวิเคราะห์ \mathsf{MSEM}\,+ level: 2
+ fb1 = \sim y1 + y2 + y3ผลจึงออกมาไม่ลู่เขา
้หาผลลพัธ
                                                                        \ddot{\phantom{a}}+ fb2 = \sim y4 + y5 + y6\ddot{+}> outmsem <- sem(mmsem, data = datsurvey, cluster = "group")
Warning message:
In lavaan:: lavaan(model = mmsem, data = datsurvey, cluster = "group", :
  lavaan WARNING:
    the optimizer warns that a solution has NOT been found!
```
- 
- อิทธิพลใน SEM ทั้งหมด ไม่ว่าจะเป็นอิทธิพลระหว่างองค์ประกอบ หรืออิทธิพลจาก องค์ประกอบไปหาตัวบ่งชี้ ล้วนเป็นอิทธิพลเชิงเส้นตรง (Linearity)
- การอภิปรายในที่นี้จะแบ่งออกเป็น 2 ส่วน คือ อิทธิพลจากองค์ประกอบไปหาตัวบ่งชี้ และ อิทธิพลระหว่างองค์ประกอบกันเอง

- การตรวจสอบอิทธิพลจากองค์ประกอบไปหาตัวบ่งชี้ ว่าเป็นเส้นตรงหรือไม่ค่อนข้างยาก เพราะคะแนนองค์ประกอบไม่สามารถวัดได้จริง และหากใช้คะแนนองค์ประกอบ (เช่น ผลรวมของตัวบ่งชี้) ก็คือการผูกมัดไปแล้วว่ามีอิทธิพลเชิงเส้นตรง
- ถ้ามีความสัมพันธ์ที่ไม่ใช่เชิงเส้น อาจทำให้ตัวบ่งชี้มีการกระจายไม่เป็นโค้งปกติ ซึ่งการไม่ เป็นโค้งปกติอาจเกิดจากได้หลายสาเหตุ ไม่ใช่เฉพาะการละเมิดโมเดลเชิงเส้นอย่างเดียว
- หากตัวบ่งชี้เป็นแบบจัดกลุ่ม แล้วตัวบ่งชี้มีอิทธิพลแบบเส้นโค้งจากองค์ประกอบ โปรแกรมจะปรับจุดเปลี่ยนให้สอดคล้องกับอัตราส่วนของแต่ละกลุ่มในแต่ละตัวบ่งชี้ แล้ว อาจท าให้โมเดลเหมาะสมก็ได้ (ทั้งที่มีความสัมพันธ์เชิงเส้นโค้ง)

้ แม้ไม่มีวิธีการเชิงปฏิบัติที่ทำให้ตรวจสอบได้ แต่หากนักวิจัยคาดหวังว่าจะมีความสัมพันธ์ จากองค์ประกอบเป็นเส้นโค้ง สามารถใช้ Mplus ประมาณค่าได้ (จากตัวอย่าง Nonlinear CFA)

$$
X_{ij} = v_i + \lambda_{i1} F_i + \lambda_{i2} F_i^2 + e_{ij}
$$

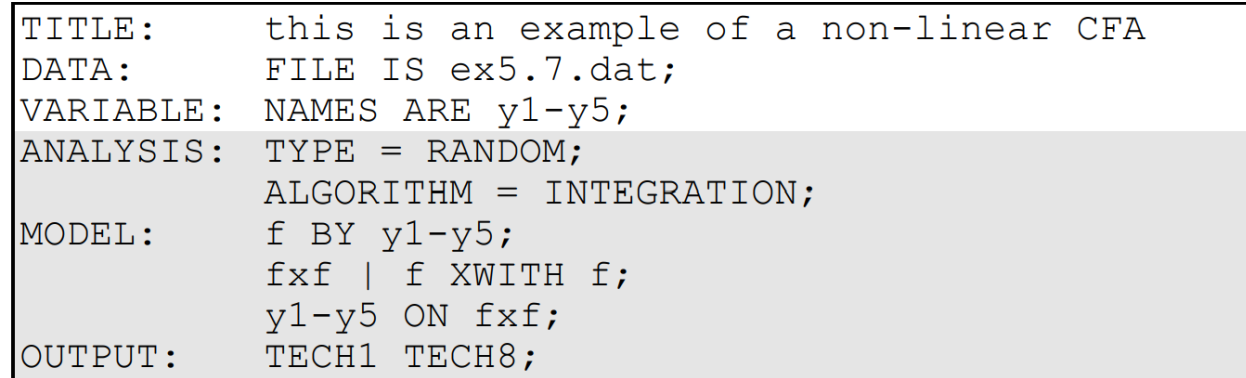

- ส าหรับความสัมพันธ์เชิงเส้นโค้งระหว่างองค์ประกอบ สามารถท า CFA แต่ละองค์ประกอบ ู แยกกัน สร้างคะแนนองค์ประกอบ แล้วนำมาดู Scatterplot เพื่อตรวจสอบว่ามี ความสัมพันธ์เชิงเส้นโค้งหรือไม่ (อาจใช้คะแนนรวมแทนได้)
- ้ ในการวิเคราะห์ความสัมพันธ์เชิงเส้นโค้งระหว่างองค์ประกอบ สามารถใช้คำสั่ง XWITH ใน Mplus ได้ (ตัวอย่าง 5.17) (สอดคล้องกับการใช้ nlsem package ใน R) หรือวิธีการ สร้างปฏิสัมพันธ์ระหว่างองค์ประกอบวิธีอื่นๆ ซึ่งเกินขอบเขตของวิชานี้

# 2C ตัวแปรไม่มีความผิดพลาดในการวัด

- วัตถุประสงค์ของการหาความสัมพันธ์ระหว่างองค์ประกอบใน SEM ก็คือต้องการหา ความสัมพันธ์ระหว่างตัวแปรโดยตัดอิทธิพลความผิดพลาดในการวัดออก
- อย่างไรก็ตาม SEM ก็อนุญาตให้ใช้ตัวแปรสังเกตได้เสมือนองค์ประกอบในโมเดล เช่น มา ใช้เป็นตัวแปรอิสระภายนอก (Exogenous Independent Variable) มาเป็นตัวแปรส่งผ่าน หรือมาเป็นตัวแปรตาม
- หากตัวแปรเหล่านั้นมีความผิดพลาดในการวัด ก็ส่งผลต่อขนาดอิทธิพลระหว่าง องค์ประกอบ
	- หากเป็นตัวแปรอิสระ (หรือตัวแปรส่งผ่านที่เป็นตัวแปรอิสระของอีกตัวแปร) จะท าให้ค่าสัมประสิทธิ์ ถดถอย (*b*) มีขนาดต่ ากว่าปกติ
	- หากเป็นตัวแปรตาม จะทำให้สัมประสิทธิ์การทำนาย (*R*²) น้อยกว่าปกติ

## 2C ตัวแปรไม่มีความผิดพลาดในการวัด

- วิธีการแก้ไข คือ พยายามเก็บตัวบ่งชี้หลายตัวต่อองค์ประกอบ แล้วใช้องค์ประกอบในการ หาความสัมพันธ์ หรือหาตัวบ่งชี้ที่เป็นตัวแทนขององค์ประกอบดีมากๆ ความเที่ยงแทบจะ สมบูรณ์แบบ
- ้ อย่างไรก็ตาม บางครั้งนักวิจัยมีข้อจำกัด ทำให้ไม่สามารถทำได้ ต้องยอมรับผลกระทบที่ เกิดขึ้น

- องค์ประกอบแบบสะท้อน (Reflexive Measurement Model) เป็นแนวคิดที่ CFA, EFA รวมถึง SEM ใช้ในการอธิบายความสัมพันธ์ระหว่างตัวบ่งชี้
- ้ มีภาวะสันนิษฐานหนึ่ง ที่เป็นสาเหตุร่วมของตัวบ่งชี้หลายๆ ตัว ส่งผลทำให้ตัวบ่งชี้เหล่านี้มี ึการเปลี่ยนแปลงพร้อมๆ กัน เช่น ภาวะวิตกกังวล ทำให้ตอบข้อคำถามว่า ฉันตกใจง่าย ฉัน กังวลจนนอนไม่หลับ มากขึ้นหรือน้อยลงพร้อมกัน
	- เช่น ความเครียด อาจสะท้อนจาก ความคิดหมกมุ่น อาการนอนไม่หลับ ไม่มีสมาธิ ปวดหัว ฯลฯ อาการ เหล่านี้ล้วนมาจากสาเหตุเดียวกัน คือ ความเครียด
	- แราไม่สามารถวัดความเครียดได้โดยตรง แต่ต้องวัดผ่านอาการต่างๆ แล้วนำอาการไปอ้างอิงถึงระดับ ความเครียด

- อย่างไรก็ตาม องค์ประกอบแบบสะท้อนไม่ใช่รูปแบบความสัมพันธ์รูปแบบเดียวในการ อธิบายความสัมพันธ์ระหว่างตัวบ่งชี้
- โมเดลการวัดแบบก่อเป็นรูป (Formative Measurement Model) อยู่ในทิศทางตรงข้าม ข้อคำถามหรือตัวบ่งชี้เป็นสาเหตุ ที่ทำให้เกิดผลเป็นภาวะสันนิษฐาน
- ่ เช่น แนวโน้มการลาออก อาจมีตัวบ่งชี้เป็น (ก) สาขาที่เรียนตรงกับตำแหน่งงานหรือไม่ (ข ) อายุงานในงานที่ผ่านมา (ค) ความมุ่งมานะ และ (ง) ความเข้ากับคนอื่นได้ดี คะแนน ้ เหล่านี้จะถูกนำมารวมกัน ด้วยการถ่วงน้ำหนักที่แตกต่างกัน เช่น

#### Quitting Index =  $0.5^*$ Area –  $0.7^*$ Tenure +  $0.02^*$ Grit +  $0.03^*$ Agreeableness

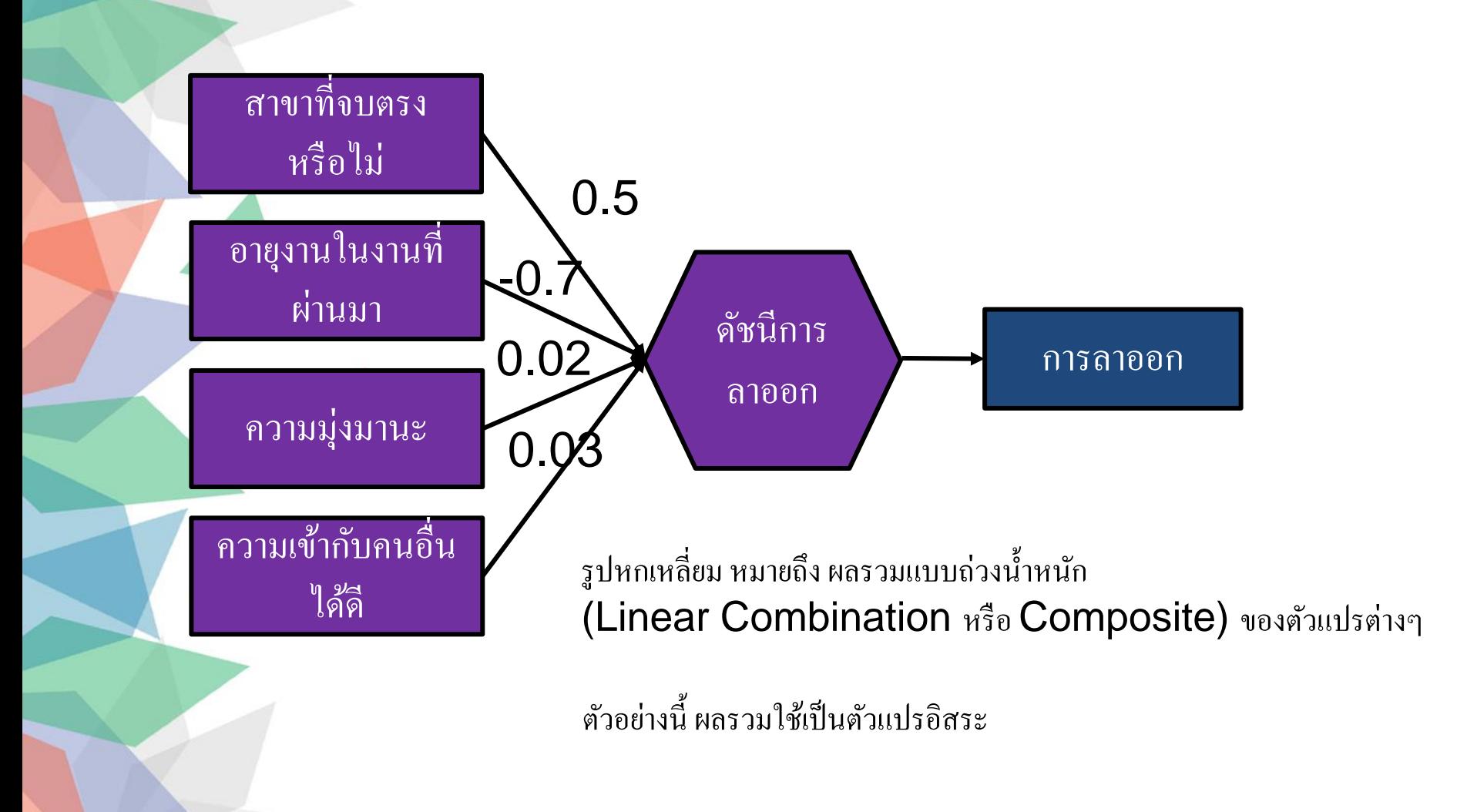

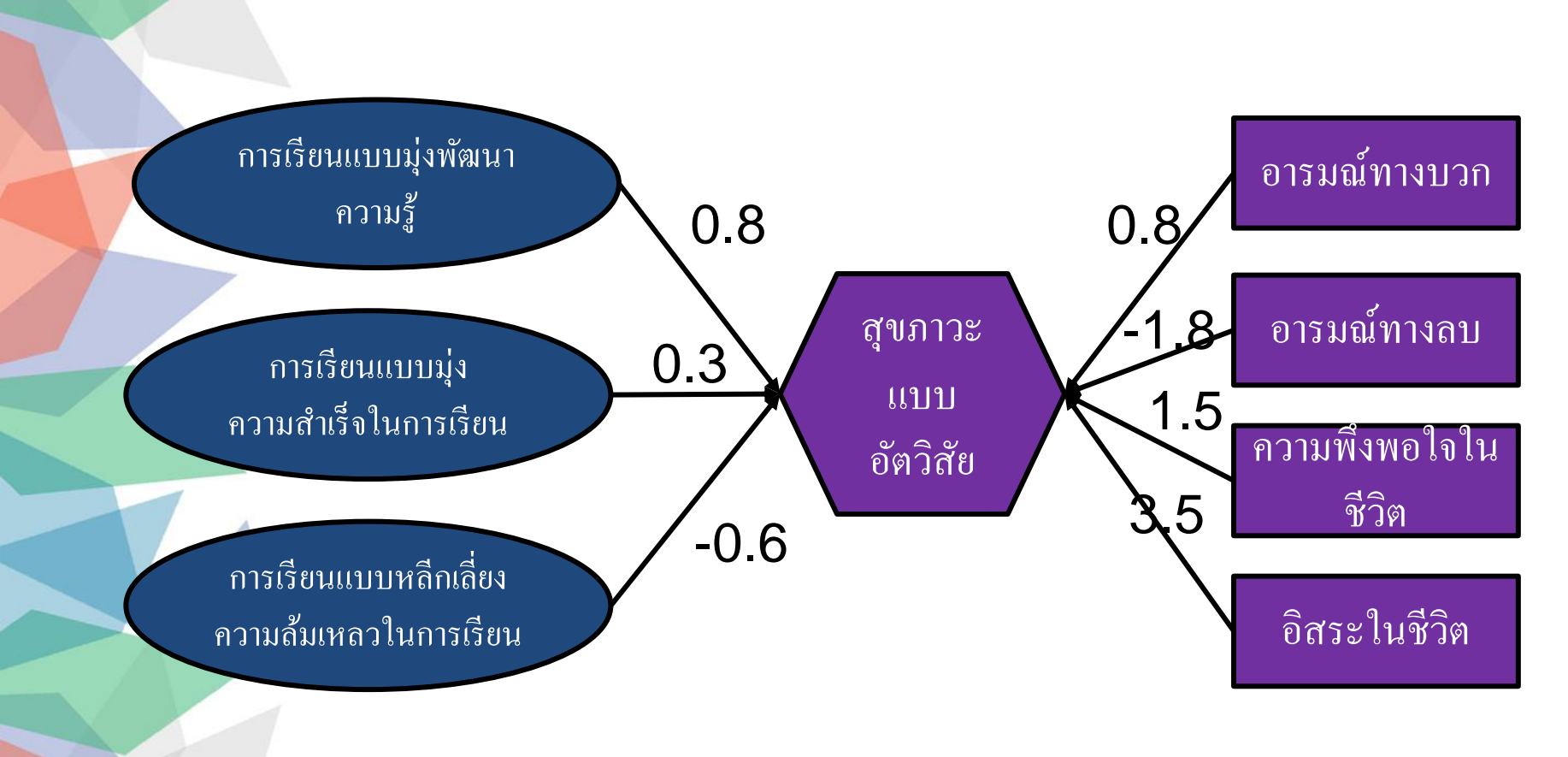

ตัวอย่างนี้ ผลรวมใช้เป็นตัวแปรตาม

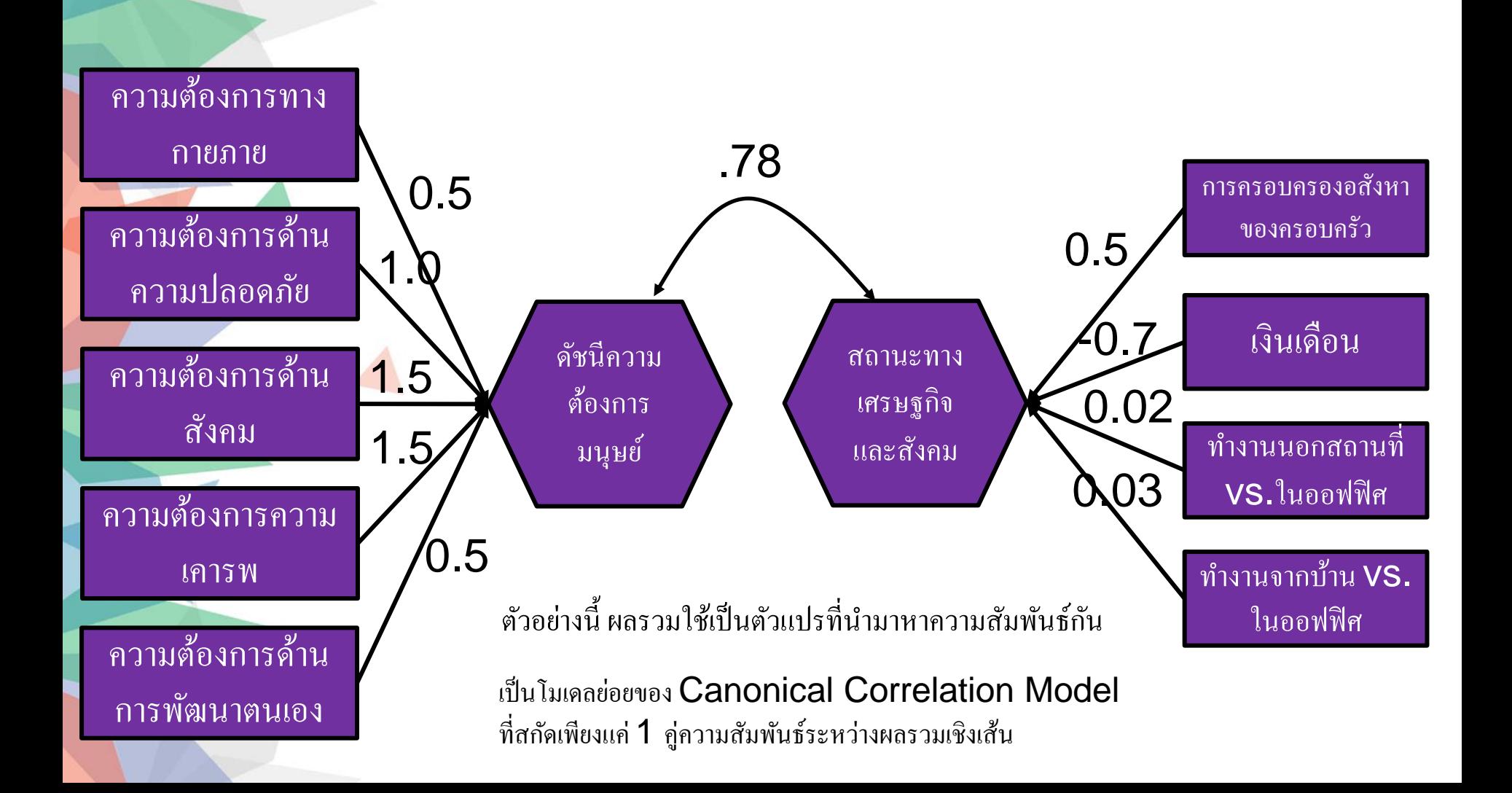

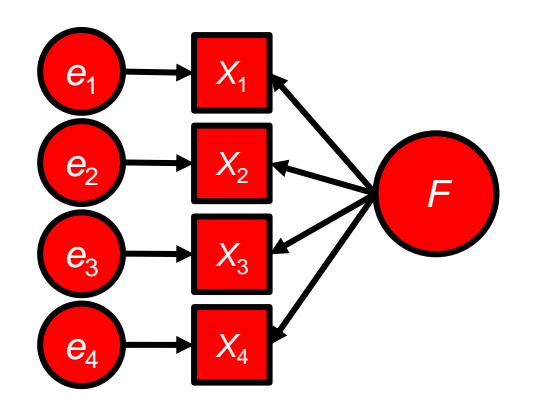

การวัดแบบสะท้อน (Reflective Measurement Model)

โมเดลองคป์ ระกอบร่วม (Common Factor Model) โมเดลส่วนประกอบ (Composite Model)

ข้อคำถาม หรือตัวบ่งชี้แต่ละตัว จะสอดคล้องกัน เป็น "ผล" ของ สาเหตุเดียวกัน แม้ว่าบางครั้งข้อคำถามจะจับเป็นกลุ่มย่อย ที่ เรียกว่าองค์ประกอบ ข้อคำถามในกลุ่มย่อยก็จะเป็น "ผล" ของ องค์ประกอบย่อยเดียวกัน

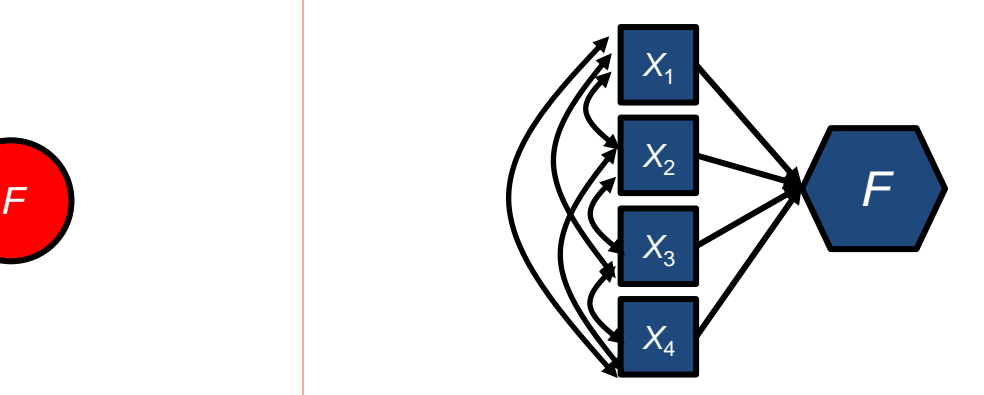

#### การวัดแบบก่อเป็นรูป  $( {\sf Formative}$ Measurement Model)

ข้อคำถาม หรือตัวบ่งชี้แต่ละตัว จะเป็นอิสระจากกัน การนำมา รวมกัน เหมือนเป็นการสร้างผลรวมเชิงเส้น (Linear Com bination) ที่ผลรวมเชิงเส้นนี้ จะถูกนำไปใช้หา ความสัมพันธ์กับตัวแปรอื่นให้มากที่สุด ตัวบ่งชี้ ไม่จำเป็นต้อง สัมพันธ์กันสูง

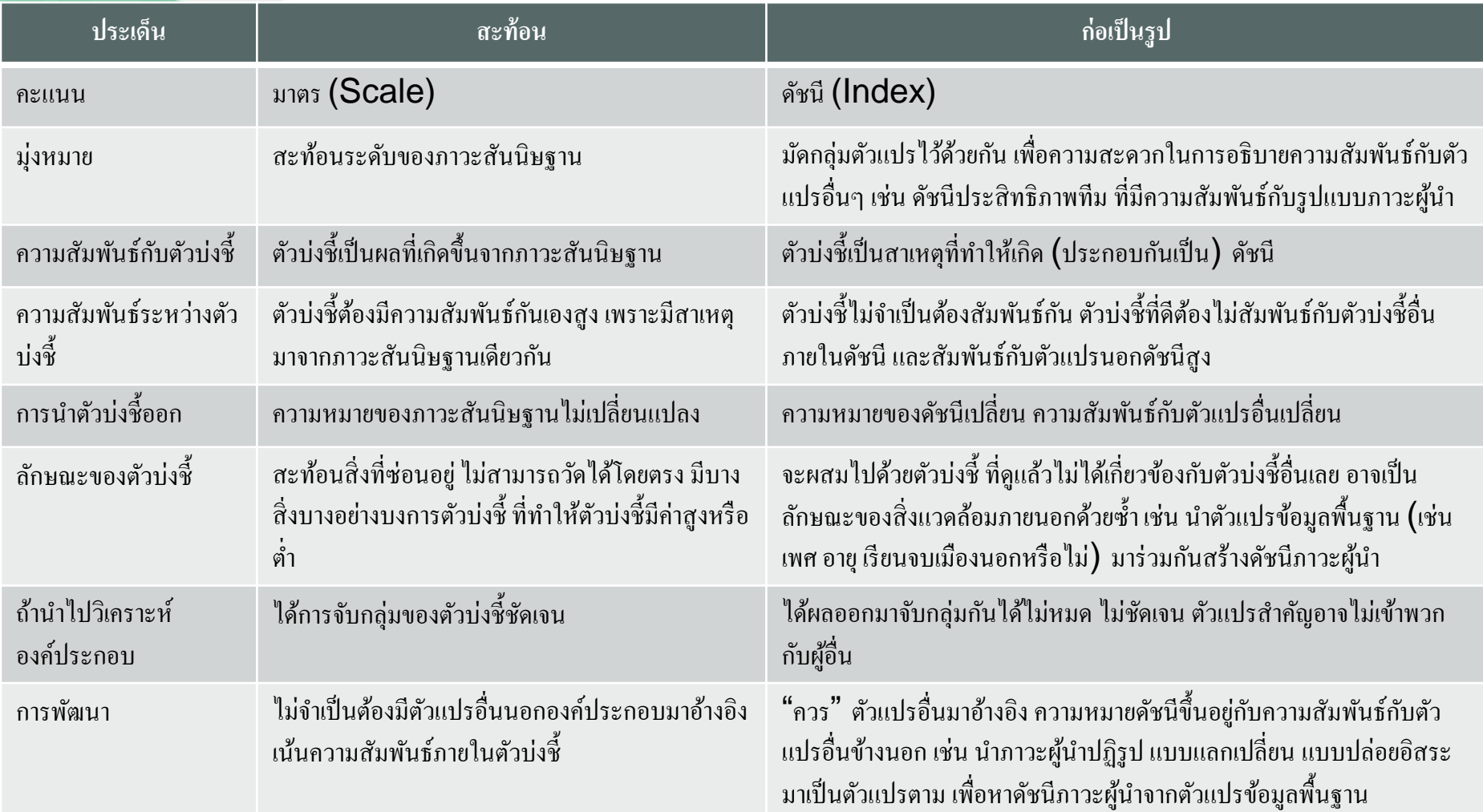

- การใช้โมเดลองค์ประกอบร่วม ไปวิเคราะห์ตัวบ่งชี้ที่ธรรมชาติเป็นโมเดลส่วนประกอบจะมี ปัญหาดังต่อไปนี้ (Rhemtulla, van Bork, & Borsboom, 2020)
	- ค่าพารามิเตอร์ระดับโครงสร้างสูงกว่าความเป็นจริง เพราะดึงเฉพาะส่วนความแปรปรวนปรวนที่ ร่วมกันมาวิเคราะห์ ทั้งที่โมเดลส่วนประกอบ สนใจใช้ทั้ง common variance และ specific variance ในการหาความสัมพันธ์กับตัวแปรอื่นนอกดัชนี
	- ยิ่งตัวบ่งชี้ในส่วนประกอบมีความสัมพันธ์กันน้อย ค่าพารามิเตอร์ระดับโครงสร้างยิ่งสูงกว่าความเป็น จริงมาก
	- ค่าดัชนีความเหมาะสมของโมเดลไม่ดี แต่บางครั้งโมเดลองค์ประกอบมาวิเคราะห์ส่วนประกอบ อาจเกิด ดัชนีความเหมาะสมที่ดีมากได้ แต่ค่าพารามิเตอร์ระดับโครงสร้างจะมีอคติ (bias) สูง
- ดังนั้น นักวิจัยจึงต้องมั่นใจว่าโมเดลการวัดแบบสะท้อนหรือการวัดแบบก่อรูปเหมาะสมกับ ความสัมพันธ์ระหว่างตัวแปรต่างๆ ของคุณ

- ลองนึกภาพว่าตัวบ่งชี้ในแต่ละมาตรมีสาเหตุร่วมกันหรือไม่ ถ้าดึงตัวบ่งชี้หนึ่งออกไป ทำให้ ความหมายเปลี่ยนหรือไม่ ก่อนจะเลือกใช้การวิเคราะห์องค์ประกอบ
- มาตรที่ดูแล้วอาจเหมาะสมกับโมเดลแบบก่อเป็นรูป เช่น
	- ต้นทุนทางจิตวิทยา (Psychological Capital) คือ ภาวะจิตวิทยาทางบวกที่ส่งผลให้เกิดผลงานที่ดีและ ประสบความสำเร็จ (แบ่งเป็น Hope, Self-Efficacy, Resilience, Optimism)
	- ผลการปฏิบัติงาน (Job Performance) งานอาจแบ่งออกเป็นส่วนย่อยๆ ที่คะแนนไม่ได้สอดคล้องกัน ้ แต่นักวิจัยหรือองค์กรจำเป็นต้องรวมเพื่อเปรียบเทียบผลงานระหว่างบุคคล
	- $-$  คุณภาพของชีวิต (Quality of Life)
	- ภาวะสุขภาวะจิตทางบวก (Subjective Well-being)
	- ความเชี่ยวชาญด้านเทคโนโลยี

- โมเดลการวัดแบบก่อเป็นรูปใน SEM สามารถวิเคราะห์ด้วย Partial Least Square (PLS) มานานแล้ว ดูรายละเอียดจากหนังสือแนะน า PLS-SEM โดย Hair et al. (2022)
- เดิมโมเดลการวัดแบบก่อเป็นรูปจะวิเคราะห์ด้วย PLS และโมเดลองค์ประกอบจะใช้ โปรแกรม SEM ปกติ ท าให้นักจิตวิทยาส่วนใหญ่ไม่สนใจไปวิเคราะห์ด้วย PLS มากนัก
- ่ ในปัจจุบัน มีวิธีการกำหนดโมเดลส่วนประกอบใน SEM
	- วิธีการที่ดีที่สุดในปัจจุบันให้ดูที่ Yu, Schubert, & Henseler (2023)
	- ดูประวัติการพัฒนาจาก Schubert (2021), Henseler (2021), Gu, Yung, & Cheung (2019), Ogasa wara (2007)

- ้ ผลการวิเคราะห์ที่ได้มา ต้องถูกกำหนดโดยกลุ่ม ตัวอย่างส่วนใหญ่ ไม่ใช่ผลจากตัวอย่างเพียงไม่กี่ กรณี ดังนั้นนักวิจัยควรตรวจสอบว่ามีตัวอย่าง ใดที่ไปกำหนดทิศทางของการวิเคราะห์มากเกินไป หรือไม่
- ค่าสุดโต่ง (Outliers) คือ กรณีที่ข้อมูลแตกต่าง จากข้อมูลอื่น
- กรณีที่มีอิทธิพล (Influential Cases) คือ กรณี ที่เปลี่ยนแปลงผลการวิเคราะห์
- ค่าสุดโต่งและกรณีที่มีอิทธิพลไม่ใช่เรื่องเดียวกัน แตกต่างกัน เช่น

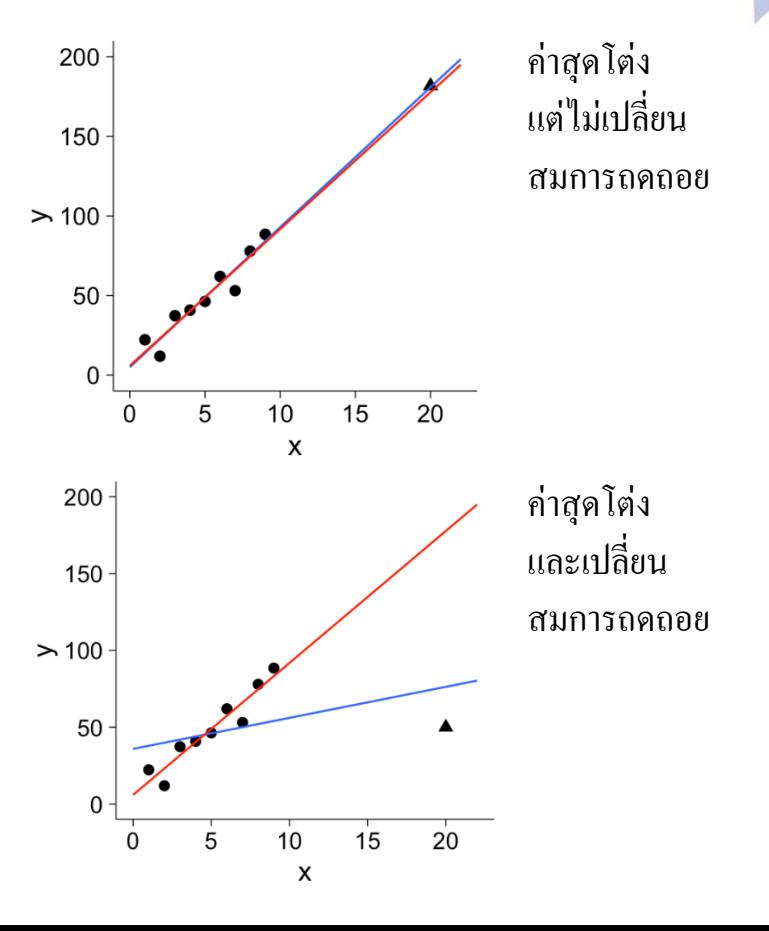

- Pek และ MacCallum (2011) ได้นำแนวคิดการทดสอบค่าสุดโต่งและค่าที่มีอิทธิพลสูงจาก การวิเคราะห์ถดถอยมาใช้ใน SEM
- ค่าสุดโต่ง (Outliers) สามารถวิเคราะห์ได้จาก Mahalanobis *D* 2

$$
D_i^2 = (\mathbf{x}_i - \overline{\mathbf{x}})' \mathbf{S}^{-1} (\mathbf{x}_i - \overline{\mathbf{x}})
$$

- ค่านี้จะแสดงความสุดโต่งของแต่ละหน่วยตัวอย่าง ยิ่งค่ามาก ยิ่งสุดโต่ง ในกรณีตัวแปร เดียว ค่า *D* <sup>2</sup>จะเหมือนกับค่า *z* 2
- ค่าของแต่ละกรณี สามารถตรวจสอบได้ว่า โอกาสจะเจอค่าที่สุดโต่งขนาดนี้ หากการ กระจายประชากรเป็น  $\mathrm{MVN}(\bar{x}, S)$  มีมากน้อยเพียงใด โดยเปรียบเทียบ  $D^{\, 2}_{\vphantom{1}l}$  กับ Chi–s quare distribution ที่ *df* = *p*

- ทำให้คำนวณค่า *p* ของแต่ละกรณีได้ นักวิเคราะห์สามารถกำหนดได้ ว่าถ้าเจอค่า *p* น้อย มากๆ เช่น < .001 ให้พิจารณากรณีนั้นเป็นพิเศษ
- ใน R มีฟังก์ชั่น mahalanobis อยู่แล้ว เพื่อหาความสุดโต่งของข้อมูล เมื่อการกระจาย ของประชากรเป็น  $MVN(\bar{x}, S)$
- อย่างไรก็ตาม การนำ  $\overline{\mathbf{x}}, \mathbf{S}$  มาใช้เป็นจุดเปรียบเทียบอาจไม่เหมาะสม เพราะค่า  $\overline{\mathbf{x}}, \mathbf{S}$  ก็ ได้รับอิทธิพลจากค่าสุดโต่ง
- $\bullet$  ใน faoutlier package ได้คำนวณ Mahalonbis  $D^2$  ให้ โดยคำนวณค่า  $\mathbf{\bar{x}}, \mathbf{S}$  โดยลด อิทธิพลของค่าสุดโต่งไปด้วย ผมแนะน าให้ใช้วิธีนี้

> datcon <- read.table("lecture11consci.csv", sep=",", header=TRUE, na.strings="999")  $>$  mcon  $< +$  achi =  $\sim$  c1 + c7 + c13 + c19 + c25 + c31 + c37 + c43 + c49 + c55' คัดเฉพาะตัวแปรที่จะใช้ในงานวิจัย (ต้องเป็นตัวแปรต่อเนื่อง)  $>$  datcon2 <- datcon[, paste0("c", c(1, 7, 13, 19, 25, 31, 37, 43, 49, 55))]  $>$  mh <- mahalanobis(datcon2, center=apply(datcon2, 2, mean), cov=cov(datcon2))  $>$  mh  $<$ - data.frame(id=datcon\$id, mh=mh) คา สั่ง mahalanobis ใส่ค่าเฉลี่ยและความแปรปรวนร่วม > mh <- mh[order(mh\$mh, decreasing=TRUE),]  $>$  mh\$p <- pchisq(mh\$mh, df=10, lower.tail=FALSE) ของตวัแปรท้งัหมด  $>$  head(mh) หา *p*-value id mh  $\mathsf{D}$ 405 405 42.51348 6.074422e-06 453 453 39.10344 2.435118e-05 293 293 38.09016 3.660442e-05 408 408 36.62906 6.559300e-05 37 35.86273 8.887263e-05 37 333 333 32.44421 3.375751e-04 หา mahalanobis เทียบกับ robust mean และ robust covariance > library(faoutlier) แต่กระบวนการหา <code>robust mean/covariance</code> จะเกี่ยวข้องกับการสุ่ม <code>cases</code> > set.seed(123321) > mhrobust <- robustMD(datcon2) ต่างๆ ออกมา ซึ่งทำให้วิเคราะห์แต่ละครั้ง อาจได้ค่าออกมาแตกต่างกัน ดังนั้น S $\mathsf{et}.\mathsf{seed}$  $>$  mhrobust mah sia เป็นการกำหนดให้คอมพิวเตอร์สุ่มจากเลขสุ่มเหล่านี้ เพื่อให้ผลออกมาเหมือนกันทุกครั้งที่ใช้ 405 56 58728 0.00000 293 51.87620 0.00000 \*\*\*\* คา สั่งน้ี 453 51.83262 0.00000 \*\*\*\* 408 50.56047 0.00000 \*\*\*\* 37 47.40633 0.00000 \*\*\*\* 333 42.91177 0.00001 \*\*\*\* 433 41.31112 0.00001 \*\*\*\* ค่อนขา ้งชดั วา่ Case ที่ 405, 293, 453, 408, 37, 333 เป็ นค่าสุดโต่ง274 35.40521 0.00011 \*\*\* 317 34.67237 0.00014 \*\*\* 391 34 53309 0.00015 \*\*\*

- ค่าที่มีอิทธิพลสูง สามารถมองได้ทั้งความเหมาะสมของโมเดล และค่าพารามิเตอร์
- $\bullet$  ค่าที่มีอิทธิพลสูงต่อความเหมาะสมของโมเดล สามารถใช้การเปลี่ยนแปลงของ  $\chi^2$  เมื่อ กรณีใดถูกตัดออก

$$
\Delta \chi_i^2 = \chi_{(i)}^2 - \chi^2 = (N-2)F_{ML(i)} - (N-1)F_{ML} = (N-2)\big(F_{ML} - F_{ML(i)}\big) - F_{ML}
$$

- $\textcolor{red}{\bullet} \quad \textcolor{red}{\chi^2_{(i)}}$  และ  $\textcolor{red}{F_{ML(i)}}$  คือค่าแต่ละค่าที่คำนวณได้เมื่อนำกรณีที่ *i* ออก
- $\cdot$   $\Delta \chi^2_i$  มีค่าได้ทั้งค่าบวก ซึ่งหมายความว่านำออกแล้ว ค่าความเหมาะสมดีขึ้น และมีค่าลบ ้ ซึ่งหมายความว่านำออกแล้ว ค่าความเหมาะสมแย่ลง
	- $-$  กรณีที่มีค่า  $\Delta \chi^2_l$  สูงมากๆ ควรพิจารณาเป็นพิเศษ

• ค่าที่มีอิทธิพลสูงต่อการประมาณค่าพารามิเตอร์ สามารถใช้ Generalized Cook Distanc e (*gCD*) ในการตรวจสอบอิทธิพลของแต่ละกรณี

$$
gCD_i = \left(\widehat{\boldsymbol{\theta}} - \widehat{\boldsymbol{\theta}}_{(i)}\right)' \mathbf{W}_{(i)}^{-1} \left(\widehat{\boldsymbol{\theta}} - \widehat{\boldsymbol{\theta}}_{(i)}\right)
$$

- $\;\bullet\quad \widehat{\boldsymbol{\theta}}$  คือ เวคเตอร์ของค่าพารามิเตอร์แต่ละตัวมาเรียงกัน อาจใช้ค่าพารามิเตอร์ทุกตัวเลยก็ ้ ใด้ หรือมุ่งสนใจค่าพารามิเตอร์เพียงแค่บางตัว เช่น ดูเฉพาะน้ำหนักองค์ประกอบเท่านั้น
- **W** คือ เมทริกซ์ความแปรปรวนร่วมของค่าสถิติ (Asymptotic Covariance Matrix) ที่ราก ที่สองของสมาชิกแนวทแยงมุมคือ *SE*
- ค่า *gCD* จะมีค่าต่ำสุดคือ 0 คือเอากรณีนี้ออก ไม่เปลี่ยนค่าพารามิเตอร์เลย และค่า *gCD* เป็นบวก แสดงว่าเกิดการเปลี่ยนแปลง ค่าพารามิเตอร์ทีเปลี่ยนอาจไปทางบวกหรือลบก็ได้

- $\bullet$  แต่อย่าลืมว่า ค่า  $\Delta \chi^2_{\widetilde l}$  และ  $g$ CD $_{_{\widetilde l}}$  จะเปลี่ยนแปลงตามโมเดล ถ้าปรับโมเดล ค่านี้ก็จะ เปลี่ยนไป
- $\bullet$  ผมแนะนำให้พิจารณา  $\Delta \chi^2_l$  และ  $g$ CD, ตั้งแต่ช่วงเริ่มต้นในการวิเคราะห์โมเดล เพื่อให้ผล ี การวิเคราะห์นำนักวิเคราะห์ไปสู่ทิศทางที่ถูกต้อง
	- $-$  ถ้าวิเคราะห์องค์ประกอบทีละตัวแปร ให้นำ  $\Delta \chi^2_{\widetilde l}$  และ  $g$ CD<sub>i</sub> ของแต่ละตัวแปร มาเรียงเป็นตาราง แล้ว ดูว่ากรณีไหนควรพิจารณาตัดออก
	- หากรวมองค์ประกอบจากหลายตัวแปรในโมเดลเดียวกันแล้ว (อาจท า Parceling) อาจตรวจสอบอีก รอบหนึ่ง เพื่อดูว่ามีกรณีใดที่ไปมีอิทธิพลต่อความสัมพันธ์ระหว่างองค์ประกอบ
- เมื่อนักวิเคราะห์ได้โมเดลสุดท้ายแล้ว อาจลองพิจารณาอีกครั้งว่าไม่มีกรณีใดที่มีอิทธิพล ต่อผลการวิเคราะห์เป็นพิเศษ แต่ส่วนใหญ่มักไม่เจอตัวใหม่ๆ มักถูกตัดไป หรือรับรู้แล้ว ตั้งแต่ขั้นตอนที่ผ่านมา

- แล้วควรตัดค่าสุดโต่ง หรือค่าที่มีอิทธิพลสูงหรือไม่?
	- ถ้าเกิดจากความผิดพลาดในการจัดการข้อมูล เช่น คีย์ผิด กลับคะแนนผิด เผลอกดคีย์บอร์ดทับข้อมูล ้ ลืมกำหนดค่าใดเป็นค่าสูญหาย ให้จัดการทันที แก้ไขให้ถูกต้อง ลบข้อมูลนั้น หรือตัดทิ้งทั้งกรณี
	- ถ้าเกิดจากความผิดพลาดของผู้ให้ข้อมูล เช่น มีคะแนนทิ้งดิ่ง ใช้เวลาเร็วผิดปกติ ให้พิจารณาตัดข้อมูล ดังกล่าวเช่นกัน เพราะไม่มีคุณภาพตั้งแต่ต้น
	- ถ้าหาสาเหตุไม่ได้ จะตัดในกรณีที่ชัดเจนจริงๆ ว่าเป็นค่าสุดโต่ง มีอิทธิพลต่อการวิเคราะห์หลายๆ โมเดล ้จนไม่น่าเอามาวิเคราะห์ต่อ ถ้าไม่ชัด แนะนำว่าอย่าเพิ่งไปตัด
- ค่าที่มีอิทธิพลสูงอาจเกิดจากโมเดลที่ผิด หากโมเดลถูกต้อง ค่าที่มีอิทธิพลสูงอาจหายไป ดังนั้นควรเช็คโมเดลให้มั่นใจก่อนว่าเป็นโมเดลที่ถูกต้อง ก่อนจะตัดกรณีใดจากสถิติอิทธิพล ต่างๆ
- ในบางครั้ง การวิเคราะห์นี้จะเรียกว่า การทดสอบความไว (Sensitivity Analysis)

- เมื่อมีค่าสุดโต่ง หรือมีอิทธิพล ควรเปลี่ยนไปใช้การวิเคราะห์แบบ MLM หรือ MLR เพราะ SE ที่คำนวณจากเทคนิคเหล่านี้จะลดอิทธิพลจากค่าสุดโต่งโดยธรรมชาติ
- การมีค่าสุดโต่งจับเป็นกลุ่มย่อยๆ อาจแสดงให้เห็นว่าเกิดโมเดลผสม (Mixture Model) ที่ กลุ่มย่อยในกลุ่มตัวอย่าง มีค่าพารามิเตอร์ที่แตกต่างกัน เช่น
	- กลุ่มหนึ่ง การบำบัดไม่ได้ผล แต่อีกกลุ่มย่อยหนึ่ง การบำบัดกลับได้ผลดี ซึ่งมีจำนวนไม่เยอะ
	- การวิเคราะห์ผล กลับเห็นว่ากลุ่มย่อยที่สอง เป็นค่าสุดโต่ง เป็นค่าที่มีอิทธิพลสูง ทั้งที่โมเดลผสมน่าจะ เหมาะในการวิเคราะห์มากกว่า
- กลุ่มตัวอย่างจะมีผลต่อการวิเคราะห์ค่าสุดโต่งและค่าที่มีอิทธิพลสองด้าน (ก) ยิ่งเยอะ ยิ่ง ทำให้เวลาการคำนวณเยอะขึ้น (ข) เมื่อนำกรณีออกกรณีหนึ่ง ไม่ได้มีผลกระทบกับ ค่าพารามิเตอร์เท่าไรนัก ถ้ากลุ่มตัวอย่างสูง ซึ่งท าให้ค่าอิทธิพลต่างๆ มีค่าไม่สูง

```
> library(lavaan)
> mcon <-+ achi = \sim c1 + c7 + c13 + c19 + c25 + c31 + c37 + c43 + c49 + c55'
↘
> outcongof <- GOF(datcon2, mcon)
  > outcongof
         GOF
282 5.65246
455 - 5.55283เครื่องหมายบวก คือ นำออกแล้ว \chi^2  สูงขึ้น โมเคลเหมาะสมน้อยลง
399 - 5.07712
                          เครื่องหมายลบ คือ นำออกแล้ว \chi^2 ต่ำลง โมเคลเหมาะสมมากขึ้น
462 -5.01384
              x
408 4.78215
107 - 0.02677162 - 0.02471
60 - 0.02254147 -0.02254
\mathbf{2}0.01041\mathsf{Case}~กี่ 408 เป็นค่าสุดโต่ง แต่นำออกกลับทำให้ \mathsf{chi}\text{-}\mathsf{square} ดีขึ้น เลยอาจคงไว้ก่อน
249 0.00630
102 -0.00214
```

```
> outcongcd <- gCD(datcon2, mcon)
  > outcongcd
         qCD
262 0.6414626
293 0.6104283 X
283 0.5347709
405 0.5312811 X
453 0.4294574 X
274 0.4186868
290 0.3735578
186 0.3722504
                   \mathbf Case ที่ 405, 293, 453 เป็นค่าสุดโต่งด้วยและมีค่า\mathop{\mathsf{gCD}} สูงด้วยเป็นกรณีที่ควร
266 0.2986516
135 0.2658920
                   พิจารณาวา่ จะเอาออกหรือไม่
```
#### 2F ความแปรปรวนของค่าคงเหลือเท่ากัน

- ในการวิเคราะห์ถดถอยจะมีข้อตกลงเบื้องต้นว่าความแปรปรวนของค่าคงเหลือเท่ากัน ใน ทุกๆ คน หรือที่เรียกว่า Homoscedasticity
- ใน SEM ก็เช่นกัน ค่าคงเหลือต้องมีความแปรปรวนเท่ากัน กล่าวคือ
	- $e_{ij}$  ∼  $MVN(0, \theta_{ij})$  หรือ  $\zeta_{ik}$  ∼  $MVN(0, \psi_{kk})$  กล่าวคือ ในทุกๆ กรณีที่ *i* การกระจาย ของค่าคงเหลือต้องเท่ากัน คือ  $\theta_{ij}$  หรือ  $\psi_{kk}$
- ในการวิเคราะห์ถดถอย จะใช้ดูกราฟของค่าคงเหลือ เทียบกับตัวแปรต้น (Residual Plot) ว่ามีการกระจายเป็นรูปใบพัดหรือไม่
- ใน SEM ยังไม่มีคำแนะนำที่ชัดเจนในเรื่องนี้ รอผู้พัฒนาวิธีการตรวจสอบเรื่องนี้

# 2G การจัดการค่าสูญหายถูกต้อง

- ค่าสูญหาย (Missing Data) หมายถึง ข้อมูลบางตัวแปรจากบางกรณีสูญหายไป ไม่มี ข้อมูลมาใช้วิเคราะห์ได้
- หากมีข้อมูลสูญหาย ตามปกติจะตัดข้อมูลของคนนั้นออกไปเลย หรือที่เรียกว่า Listwise D eletion แม้ว่าอาจจะมีข้อมูลบางส่วนอยู่
	- $-$  การใช้ Listwise deletion อาจทำให้เกิดความผิดพลาดในการประมาณค่าพารามิเตอร์ และค่า *SE* สูง เกินจริง
- ใน SEM มีวิธีการที่นำข้อมูลส่วนที่ยังคงเหลือในแต่ละคน มาใช้วิเคราะห์ผลทั้งหมด ไม่ว่าจะ เป็นวิธีการหาความเป็นไปได้สูงสุดโดยตรง (Direct Maximum Likelihood หรือ Full Infor mation Maximum Likelihood) หรือวิธีการแทนค่าแบบหลายชุด (Multiple Imputation)

# 2G การจัดการค่าสูญหายถูกต้อง

- ใน Full Information Maximum Likelihood จะใช้เฉพาะข้อมูลที่มี ในการหาค่าความ เป็นไปได้สูงสุด
	- สมมติ มีข้อมูล 3 ตัวแปร  $Y_1$ ,  $Y_2$ ,  $Y_3$  แล้วมีกลุ่มตัวอย่าง 200 คน มีรูปแบบค่าสูญหาย (Missing Patt erns) 2 รูปแบบ โดยที่ 100 คนแรกมีเฉพาะค่า  $Y_1$ ,  $Y_2$  ขาด  $Y_3$  และอีก 100 คนมีทั้ง 3 ตัวแปร ถ้า

$$
\log L = \sum_{i=1}^{N} \left[ -\frac{1}{2} \left( \ln(|\mathbf{\Sigma}|) + (\mathbf{x} - \mathbf{\mu})' \mathbf{\Sigma}^{-1} (\mathbf{x} - \mathbf{\mu}) + p \ln(2\pi) \right) \right]
$$

– จะแปลงตามรูปแบบค่าสูญหาย 2 รูปแบบได้ดังนี้

$$
\log L = \sum_{i=1}^{100} \log L_{i(Y_1, Y_2)} + \sum_{i=101}^{200} \log L_{i(Y_1, Y_2, Y_3)}
$$

$$
\log L = \sum_{i=1}^{100} \left[ -\frac{1}{2} \left( \ln \left( \begin{vmatrix} \sigma_{11} \\ \sigma_{21} & \sigma_{22} \end{vmatrix} \right) + \left( \begin{bmatrix} Y_{i1} \\ Y_{i2} \end{bmatrix} - \begin{bmatrix} \mu_1 \\ \mu_2 \end{bmatrix} \right)' \begin{bmatrix} \sigma_{11} \\ \sigma_{21} & \sigma_{22} \end{bmatrix}^{-1} \left( \begin{bmatrix} Y_{i1} \\ Y_{i2} \end{bmatrix} - \begin{bmatrix} \mu_1 \\ \mu_2 \end{bmatrix} \right) + 2 \ln(2\pi) \right) \right] + \sum_{i=101}^{200} \left[ -\frac{1}{2} \left( \ln \left( \begin{bmatrix} \sigma_{11} \\ \sigma_{21} & \sigma_{22} \\ \sigma_{31} & \sigma_{32} & \sigma_{33} \end{bmatrix} \right) + \left( \begin{bmatrix} Y_{i1} \\ Y_{i2} \\ Y_{i3} \end{bmatrix} - \begin{bmatrix} \mu_1 \\ \mu_2 \\ \mu_3 \end{bmatrix} \right)' \begin{bmatrix} \sigma_{11} \\ \sigma_{21} \\ \sigma_{31} \\ \sigma_{32} \end{bmatrix}^{-1} \left( \begin{bmatrix} Y_{i1} \\ Y_{i2} \\ Y_{i3} \end{bmatrix} - \begin{bmatrix} \mu_1 \\ \mu_2 \\ \mu_3 \end{bmatrix} \right) + 3 \ln(2\pi) \right)
$$

จะเห็นว่าข้อมูล 100 คนแรก จะใช้แค่ 2 ตัวแปร แต่ข้อมูล 100 คนหลังจะใช้ 3 ตัวแปรในการหาสมาชิกของ  $\boldsymbol{\mu}$  และ  $\boldsymbol{\Sigma}$ 

ถ้าใช้ $\sf{Listwise}\>$  Deletion ข้อมูลส่วน $\sum_{i=1}^{100}\log L_{i(Y_1,Y_2)}$  จะไม่ถูกใช้ในการหา ความเป็นไปได้สูงสุดเลย เพราะ  $Y_3$  หายไป

อย่างไรก็ตาม  $\mathsf{FIML}$  ใช้ได้ในกรณีที่ตัวแปรภายในมีก่าสูญหายและตัวแปรเป็นตัวแปรต่อเนื่องเท่านั้น หากค่าตัวแปรภายนอกสูญหาย หรือตัวแปรเป็นแบบแบ่งกลุ่มจัดอันดับ จะทำให้  ${\sf FINL}$  ใช้ใม่ได้ ควรใช้ Multiple Imputation มากกว่า ซึ่งละเอียดเกินไปที่จะสอนในวิชานี้

# 2G การจัดการค่าสูญหายถูกต้อง

- กระบวนการในการเกิดค่าสูญหายจะแบ่งออกเป็น 3 ประเภท คือ
	- การเกิดค่าสูญหาย เกิดจากการสุ่มที่แท้จริง โอกาสเกิดค่าสูญหายไม่ได้เกี่ยวเนื่องกับตัวแปรใดๆ เลย จะเรียกว่า การสูญหายแบบสุ่มอย่างสมบูรณ์ (Missing Completely at Random; MCAR)
	- การเกิดค่าสูญหาย เกิดจากค่าตัวแปรอื่นในโมเดล กล่าวคือ โอกาสเกิดค่าสูญหายถูกกำหนดด้วยตัว แปรที่อยู่ในโมเดล เรียกว่า การสูญหายแบบสุ่ม (Missing at Random; MAR) เช่น เพศชายมีโอกาสเกิด ค่าสูญหายในการตอบความพึงพอใจในการแต่งงานมากกว่าเพศหญิง ถ้าโอกาสที่ตัวแปรความพึง พอใจในการแต่งงานจะสูญหาย เปลี่ยนแปลงไปตามเพศอย่างเดียว แล้วเพศอยู่ในโมเดล จะเรียกว่า M AR
	- การเกิดค่าสูญหาย เกิดจากค่าตัวแปรอื่นที่ไม่ได้วัด เช่น ความพึงพอใจในการแต่งงานสูญหาย โดยไม่ ้นำเพศเข้าไปในโมเดล หรือเกิดจากขนาดของตัวแปรนั้นเอง เช่น เงินเดือนถ้ายิ่งสูง โอกาสคนไม่ตอบ เงินเดือนยิ่งสูง จะเรียกว่า การสูญหายไม่สุ่ม (Missing Not at Random; MNAR)
- FIML หรือ MI จะประมาณค่าพารามิเตอร์ได้ถูกต้อง หรือให้ค่า *SE* ถูกต้อง เมื่อกระบวนการ เกิดค่าสูญหายเป็น MCAR หรือ MAR
- กล่าวคือ ให้น าตัวแปรที่ท าให้เกิดโอกาสการเกิดค่าสูญหายแตกต่างกันเข้ามาในโมเดล วิเคราะห์ทั้งหมด เพื่อให้เป็น MAR
- ้ มีประเด็นที่ต้องพิจารณา 3 ประเด็น ในการนำตัวแปรที่เปลี่ยนโอกาสเกิดค่าสูญหายมาใช้ใน FIML
	- นักวิจัยไม่มีทางรู้ ว่าตัวแปรที่เปลี่ยนโอกาสมีอะไรบ้าง (และอย่าลืมว่าตัวแปรที่มีค่าสูญหายอาจมีมากกว่า 1 ตัวแปร ซึ่งตัวแปรที่เปลี่ยนโอกาสเกิดค่าสูญหายของแต่ละตัวแปรไม่เหมือนกัน)
	- ตัวแปรที่เปลี่ยนโอกาส อาจมีหลายตัวแปร นักวิจัยอาจเก็บข้อมูลมาไม่หมด ท าให้เป็นกึ่ง MAR และ MNA R
	- ตัวแปรที่เปลี่ยนโอกาสเกิดค่าสูญหาย อาจไม่ได้เป็นตัวแปรที่สนใจในโมเดล จะนำตัวแปรดังกล่าวมาใช้ใน  $\mathbf{r}$   $\mathbf{r}$   $\mathbf{$

- จากสองปัจจัยแรก ที่นักวิจัยไม่มีวันรู้ว่าตัวแปรที่ทำให้เกิดค่าสูญหายคืออะไร ซึ่งแน่นอน ว่านักวิจัยไม่มีทางรู้ว่าตนเองเก็บข้อมูลตัวแปรที่รับโอกาสเกิดค่าสูญหายมาหมดหรือไม่
- ดังนั้น เมื่อมีค่าสูญหาย นักวิจัยมีโอกาสเจอกระบวนการเกิดค่าสูญหายผสมระหว่าง MAR และ MNAR นักวิจัยต้องเพิ่มโอกาสให้การวิเคราะห์ของตนเป็น MAR และลดโอกาสการ เป็น MNAR
- วิธีการลดผลกระทบจากค่าสูญหาย มีดังนี้
	- 1. ลดอัตราการเกิดค่าสูญหายตั้งแต่ต้น เช่น ในการเก็บข้อมูลระยะยาว มักมีการออกจากงานวิจัย (Dro pout) เป็นเรื่องปกติ แก้ไขไม่ให้สูญหายโดยอาจให้ผู้ตอบกรอกอีเมลล์สำรอง มีรางวัลจูงใจในการ ี่ ตอบซ้ำ ทำการสำรวจให้ไม่น่าเบื่อ เพื่อลดอัตราการออกจากงานวิจัย
	- 2. ถ้าหลีกเลี่ยงไม่ได้ ให้นักวิจัยคิดล่วงหน้า ว่าตัวแปรอะไรบ้าง ทำให้เกิดค่าสูญหาย เช่น ค่าสูญหายใน ข้อมูลระยะยาว ให้เก็บข้อมูลพื้นฐานตั้งแต่ต้นให้มากที่สุด อาจถามความเต็มใจที่จะตอบในครั้งถัดไป เป็นต้น

- วิธีการลดผลกระทบจากค่าสูญหาย มีดังนี้
	- 3. ถ้ารู้ว่าเป็น MNAR จากตัวแปรตัวนั้นเอง ให้เก็บข้อมูลตัวแปรอื่นมาช่วยทำนายค่าสูญหายให้มากที่สุด ี่ เท่าที่ทำได้ เช่น คนที่เงินเดือนสูง มักไม่ค่อยตอบเงินเดือน ให้เก็บข้อมูลเรื่องจำนวนบ้าน จำนวนรถ ้ค่าใช้จ่ายรายเดือน เพื่อเป็นตัวช่วยทำนายเงินเดือนที่สูญหายไป
	- ่ 4. นำตัวแปรที่สำคัญ ไปเก็บไว้ตั้งแต่ต้นของการสำรวจ เพื่อหลีกเลี่ยงข้อมูลสูญหายในตัวแปรนั้น
	- ้ ตัวแปรที่ใช้ในการทำนายข้อมูลสูญหาย แต่ไม่ได้อยากนำเข้าในโมเดล จะเรียกว่า ตัวแปร ี ช่วย (Auxiliary Variables) จะนำเข้าไปในโมเดลวิเคราะห์ได้ 2 วิธี
		- น าตัวแปรช่วยทั้งหมด เป็นตัวแปรภายนอก ท านายตัวบ่งชี้ทั้งหมดในโมเดล เรียกว่า Fixed Factor A pproach
		- น าตัวแปรช่วงทั้งหมด ไปหาความสัมพันธ์กับค่าคงเหลือของตัวบ่งชี้ทุกตัวในโมเดล เรียกว่า Saturat ed-correlates approach

• Correlated-residual approach จะดีกว่า Fixed-factor approach เพราะค่าพารามิเตอร์ ในโมเดลไม่เปลี่ยนแปลงไป

#### > set.seed(123321)

#### datcon <- read.table("lecture11consci.csv", sep=",", header=TRUE, na.strings="999")

- datconcopy <- datcon
- > n <- nrow(datconcopy)

```
pmissing \leftarrow 1/(1 + exp(-(-1 - 1*scale(datconcopy$Age))))
\geqdatconcopy[runif(n) < pmissing, "c49"] < -NA
```
ใส่ก่าสูญหายเข้าไปในตัวแปร C49 โดยให้โอกาสเกิด ี ค่าสูญหายขึ้นอยู่กับอายุ

ใช้กำสั่ง md.pattern ใน mice package เพื่อดูว่ามีรูปแบบก่าสูญหายกี่รูปแบบ > library(mice)  $c22c23$  $c25c26c27c28$  $C<sub>9</sub>$  $c13$  $c14$  $c24$ 274 105 61 35  $C<sub>33</sub>$ 274 105 61 35  $\Omega$  $\Omega$ Education Salary  $C<sub>49</sub>$ 274  $\Omega$ 105 มีรูปแบบค่าสูญหาย 4 รูปแบบ โดยเกิดจากตวัแปร c49 และ Salary 61 35 คอลัมน์ซ้ายสุด คือ จำนวน  $\sf{Cases}$  ที่มีรูปแบบค่าสูญหายแต่ละแบบ 96 140 236

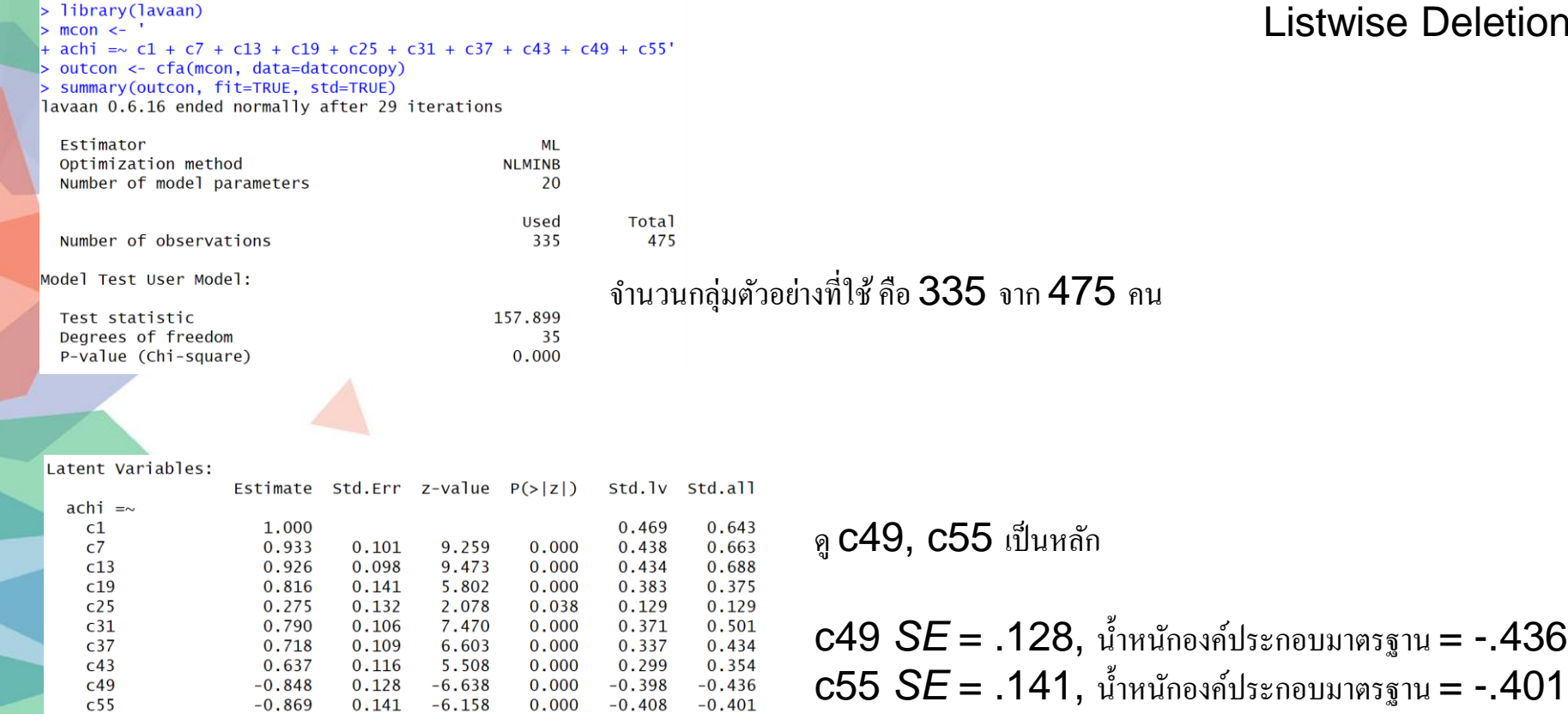

### wise Deletion

### ึกำหนด missing = "ml" เพื่อทำ $\mathsf{FIML}$

> outconfiml <- cfa(mcon, data=datconcopy, missing="ml") > summary(outconfiml, fit=TRUE, std=TRUE) lavaan 0.6.16 ended normally after 50 iterations

### FIML without Auxiliary Variables

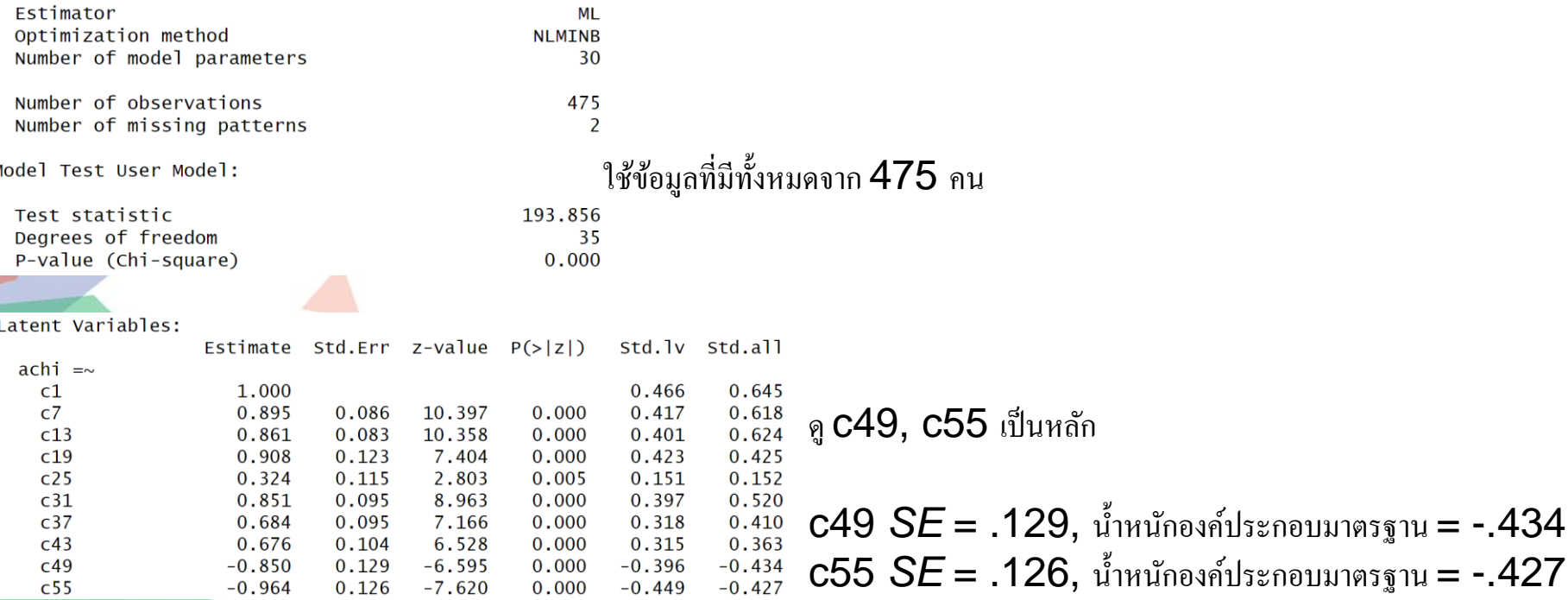

จะเห็นว่า  $\overline{\textsf{SE}}$  ของ  $\textsf{c49}$  ใกล้เคียงเดิม แต่ของ  $\textsf{c55}$  น้อยลงชัดเจน น้ำหนักองค์ประกอบมาตรฐานของ C55 น้อยลงประมาณ .02

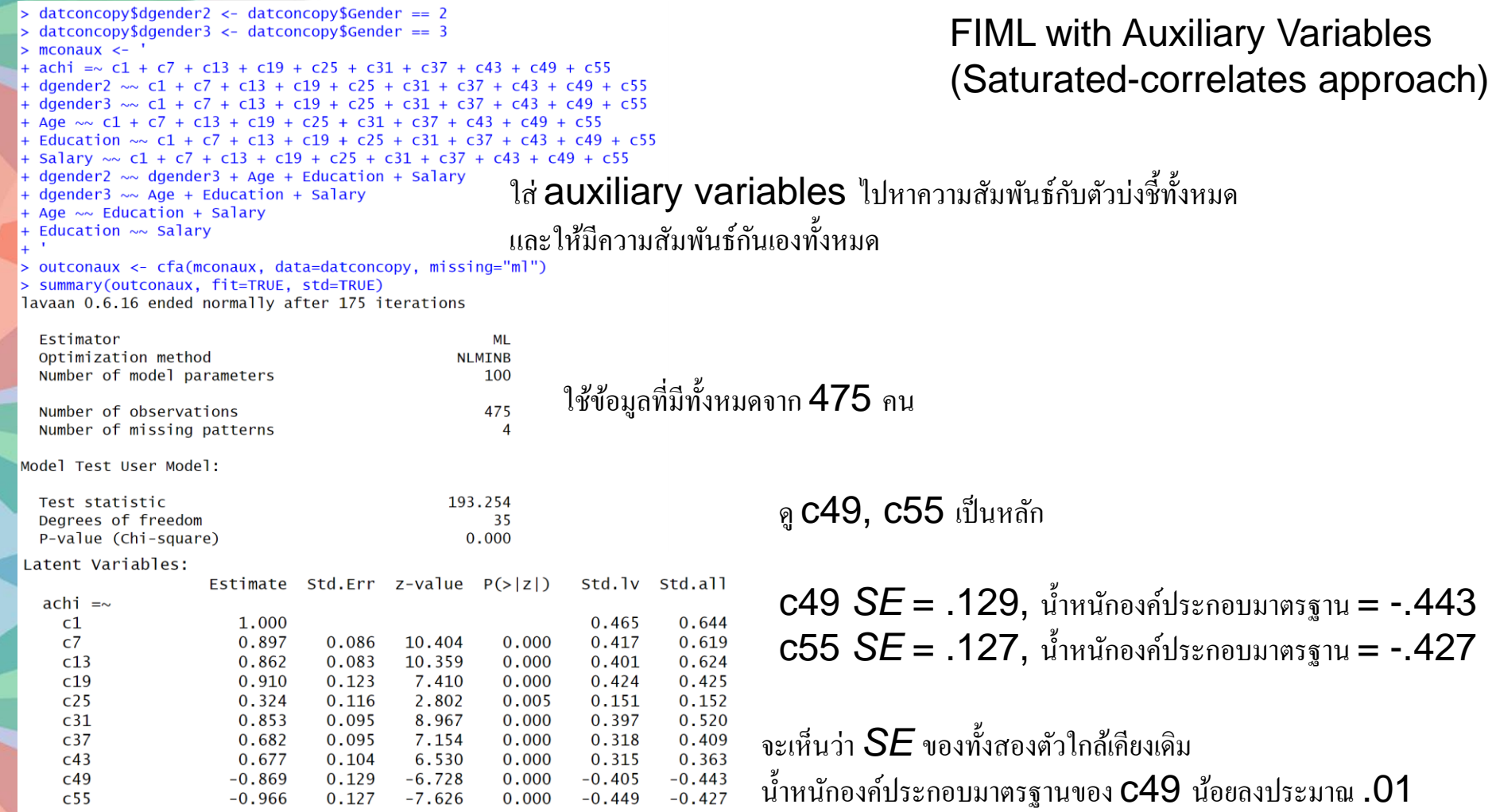

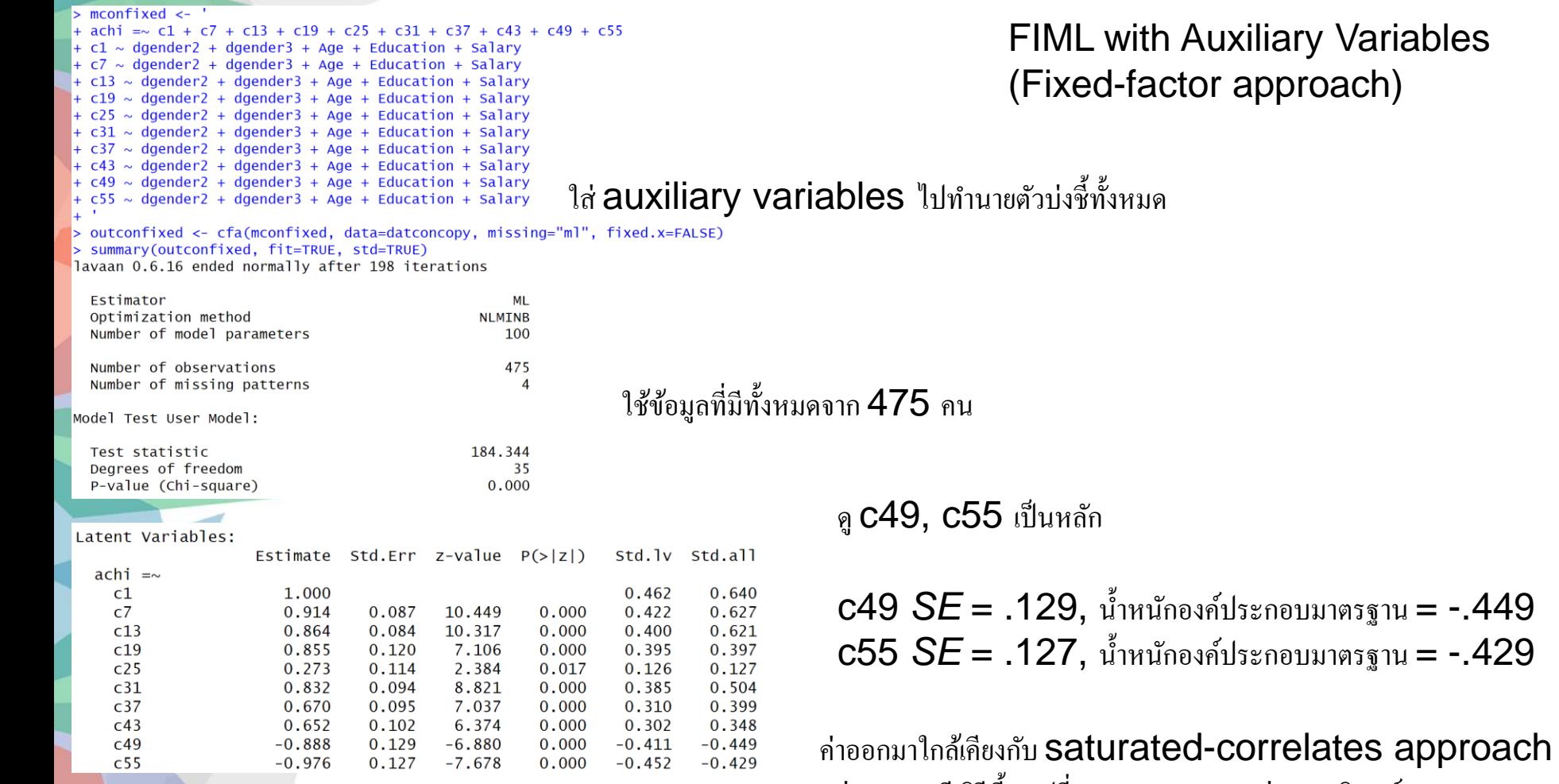

แต่ทางทฤษฎีวธิีน้ีจะเปลี่ยนความหมายของค่าพารามิเตอร ์

### 2H Multicollinearity

- ตัวแปรต้นมีความสัมพันธ์กันเองสูง ทำให้อิทธิพลจำเพาะของแต่ละตัวแปรมีน้อย และ ส่งผลให้ *SE* ของสัมประสิทธิ์ถดถอยของตัวแปรดังกล่างมีค่าสูง
- วิธีการตรวจสอบที่ง่ายที่สุด คือ หาเมทริกซ์สหสัมพันธ์ของตัวแปรต้น (อาจอยู่ในระดับตัว บ่งชี้หรือองค์ประกอบ) จากนั้นตรวจสอบว่ามีค่าสหสัมพันธ์สูงหรือไม่ (เช่น สูงกว่า .9)
- ่ วิธีการที่ดีกว่าการตรวจค่าสหสัมพันธ์ คือ การตรวจ tolerance ซึ่งสามารถนำเมทริกซ์ สหสัมพันธ์ไปใส่คำสั่ง lm เพื่อดูว่า *R*² เกิน .9 (ซึ่งก็คือ tolerance ต่ำกว่า .1) หรือไม่
- หากเกิดปัญหา Multicollinearity ให้ตัดตัวแปรตัวหนึ่งออก หรือลองดูว่าสามารถรวมเป็น องค์ประกอบเดียวกันได้หรือไม่

```
> msem <-+ achi = \sqrt{61 + 67 + 613 + 619 + 625 + 631 + 637 + 643 + 649 + 655}+ caut = \sqrt{2} + c8 + c14 + c20 + c26 + c32 + c38 + c44 + c50 + c56
+ duti = \sqrt{3} + \sqrt{9} + \sqrt{15} + \sqrt{21} + \sqrt{27} + \sqrt{33} + \sqrt{39} + \sqrt{45} + \sqrt{51} + \sqrt{57}+ orde = \sqrt{64 + 0.10 + 0.16 + 0.22 + 0.28 + 0.34 + 0.40 + 0.46 + 0.52 + 0.58}+ disc = \sqrt{5} + c11 + c17 + c23 + c29 + c35 + c41 + c47 + c53 + c59
+ effi = \sqrt{6} + c12 + c18 + c24 + c30 + c36 + c42 + c48 + c54 + c60
+ sat = 05 + 06+ sat \sim achi + caut + duti + orde + disc + effi
> outsem <- sem(msem, data=datcon)
> inspect(outsem, "cov.lv")
                                                        ใช้กำสั่ง inspect เพื่อหาค่าความแปรปรวน
      achi caut duti orde disc effi
                                                sat
                                                        ระหว่างองค์ประกอบทั้งหมด
achi 0.203
caut 0.009 0.004
duti 0.148 0.015 0.245
orde 0.174 0.018 0.144 0.356
disc 0.137 0.013 0.113 0.171 0.144
effi 0.181 0.009 0.129 0.162 0.145 0.185
sat 0.150 0.010 0.104 0.116 0.122 0.169 0.488
```
นำตัวแปรต้นแต่ละตัว ทำนายด้วยตัวแปรต้นตัวอื่น ถ้าค่าสูงกว่า .9 แสดงว่าอาจมีปัญหา Multicollinearity

```
> covlv <- inspect(outsem, "cov.lv")
                                      ใช้กำสั่ง ImCor จาก psych package เพื่อทำ Im โดยใส่ Correlation เป็นข้อมูล
> 1ibrary(psych)
> lmCor(achi ~ caut + duti + orde + disc + effi, data=cov2cor(covlv), n.obs=475)$R2
     achi
0.9120372
> lmCor(caut \sim achi + duti + orde + disc + effi, data=cov2cor(cov)v), n.obs=475) $R2
     caut
0.4064073
> lmCor(duti \sim achi + caut + orde + disc + effi, data=cov2cor(covlv), n.obs=475)$R2
     duti
0.5256698
> lmCor(orde ~ achi + caut + duti + disc + effi, data=cov2cor(coviv), n.obs=475) $R2
     orde
0.6372332
> lmCor(disc \sim achi + caut + duti + orde + effi, data=cov2cor(covlv), n.obs=475)$R2
     disc
0.8933445
> lmCor(effi \sim achi + caut + duti + orde + disc, data=cov2cor(coviv), n.obs=475) $R2
     effi
0.9441752
                                        ตัวแปร Achievement Striving และ Self-Efficacy อาจมีปัญหา
                                         Multicollinearity
```
อาจแก้ด้วย Higher-order Factor Model

- แม้ว่าโมเดลที่สร้างขึ้นมา จะเหมาะสมอย่างดี แต่โมเดลอาจจะแตกต่างกับความเป็นจริง ้อย่างมาก ให้ไม่ใส่ตัวแปรที่สำคัญในการอธิบายปรากฎการณ์ทั้งหมด ในที่นี้จะแสดง ตัวอย่างไว้ทั้งหมด 3 ตัวอย่าง
- ้ ตัวอย่างที่ 1 การหาอิทธิพลระหว่างตัวแปร โดยไม่ได้ใส่ตัวแปรกำกับที่สำคัญ
	- เช่น แรงจูงใจสัมพันธ์กับผลการปฏิบัติงาน แต่จะได้ผลเฉพาะกับคนที่มีความสามารถ ส าหรับคนที่ไม่มี ความสามารถ แรงจูงใจที่มากอาจไม่ส่งผล หรือส่งผลทางลบต่อผลการปฏิบัติงาน

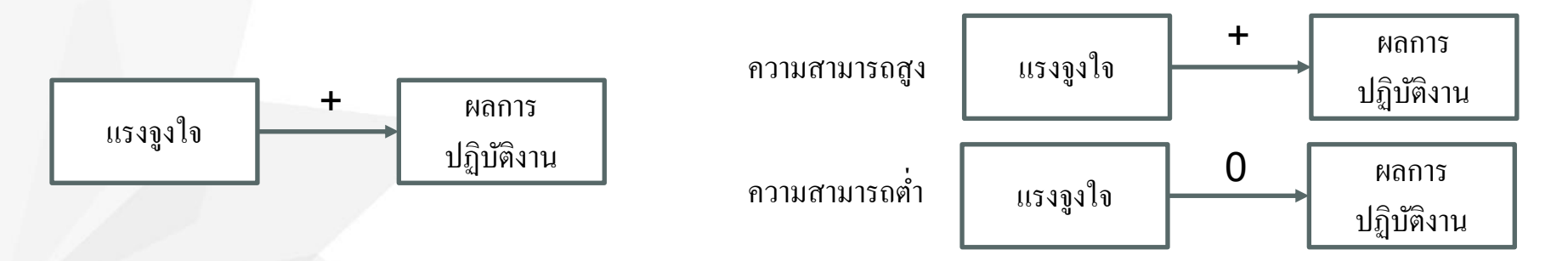

- ตัวอย่างที่ 2 การอธิบายสาเหตุ โดยไม่ได้ใส่สาเหตุร่วมกัน
	- เช่น จำนวนรถดับเพลิง เป็นสาเหตุของความเสียหายจากไฟไหม้ที่เกิดขึ้น ยิ่งจำนวนรถดับเพลิงเยอะ ยิ่งท าให้เกิดความเสียหายที่สูง การวิเคราะห์นี้ลืมใส่ขนาดของไฟ ก่อนที่มีการเรียกรถดับเพลิง

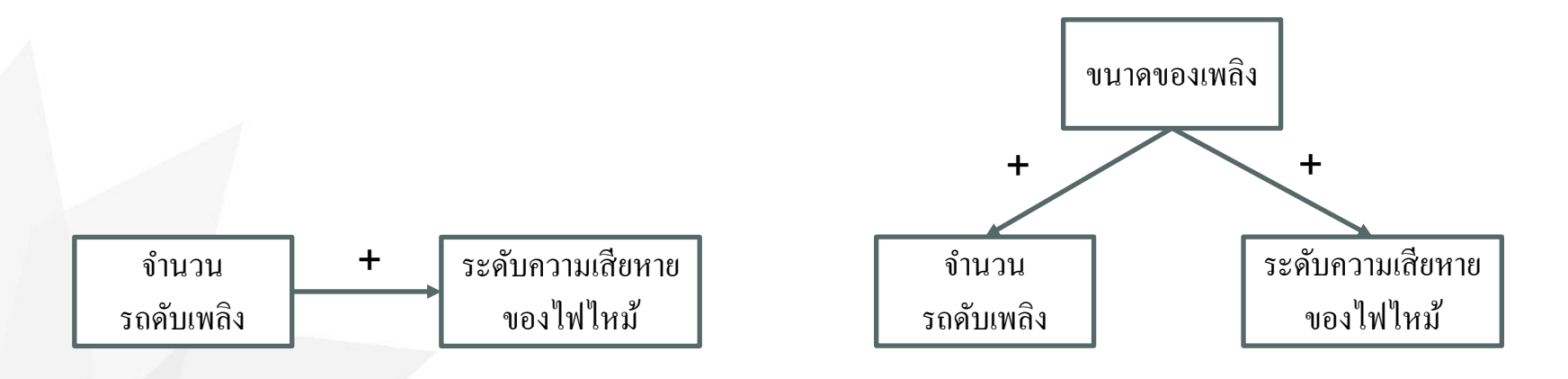

- ตัวอย่างที่ 3 ทิศทางของความสัมพันธ์ โดยไม่ใส่ตัวแปรส่งผ่าน
	- เช่น นักวิจัยอาจพบว่าความเครียด ไม่ส่งผลต่อผลการปฏิบัติงาน แต่พอใส่ตัวแปรส่งผ่านไปสองตัว ตัว หนึ่งคือแรงจูงใจในการทำงาน อีกตัวหนึ่งคือภาวะหมดไฟ

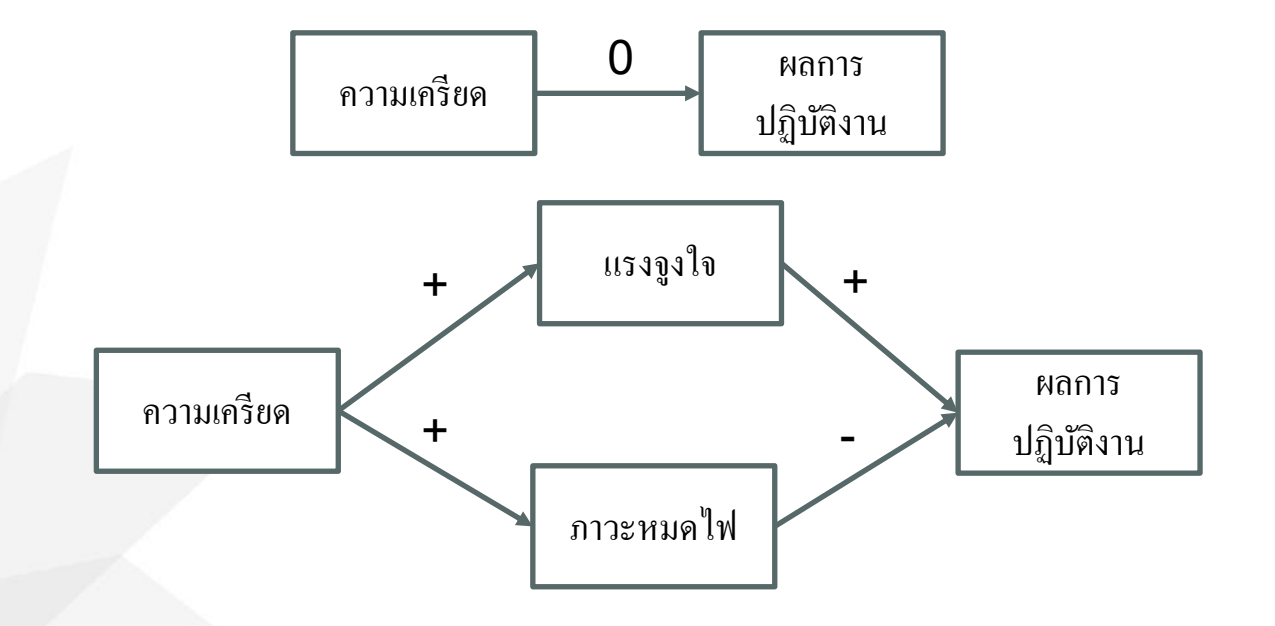

- วิธีแก้ที่ดีที่สุด คือ ทบทวนวรรณกรรมให้รอบคอบ และคิดไตร่ตรองตอนสร้างสมมติฐาน ้เสมอว่า "มีคำอธิบายอื่นที่เป็นไปได้หรือไม่"
- คำถามสำหรับ Critical Thinking
	- What do you mean?
	- How do you know?
	- Is it true?
	- Can it be explained otherwise?